### UNIVERSIDADE TECNOLÓGICA FEDERAL DO PARANÁ - UTFPR MESTRADO PROFISSIONAL EM MATEMÁTICA EM REDE NACIONAL - PROFMAT

CRISTIANE NOVAKI

### EQUAÇÕES DE DIFERENÇAS NA PROJEÇÃO DE POPULAÇÕES

**CURITIBA** 2017

#### CRISTIANE NOVAKI

### EQUAÇÕES DE DIFERENÇAS NA PROJEÇÃO DE POPULAÇÕES

Dissertação apresentada ao Mestrado Profissional em Matemática em Rede Nacional da Universidade Tecnológica Federal do Paraná em Curitiba - PROFMAT - UTCT como requisito parcial para obtenção do grau de Mestre.

Orientador: Prof. Dr. Mateus Bernardes

CURITIBA

2017

#### **Dados Internacionais de Catalogação na Publicação**

N935e Novaki, Cristiane<br>2017 Equações de di 2017 Equações de diferenças na dinâmica de populações / Cristiane Novaki.-- 2017. 74 f.: il.; 30 cm. Disponível também via World Wide Web. Texto em português, com resumo em inglês. Dissertação (Mestrado) - Universidade Tecnológica Federal do Paraná. Programa de Mestrado Profissional em Matemática em Rede Nacional, Curitiba, 2016. Bibliografia: f. 67-68. 1. Malthus, T. R. - (Thomas Robert), 1766-1834. 2. Verhulst, F. - (Ferdinand), 1939-. 3. Equações de diferenças. 4. Sistemas dinâmicos diferenciais. 5. Modelos matemáticos. 6. Malthusianismo. 7. Previsão demográfica - Curitiba (PR). 8. GeoGebra (Programa de computador). 9. Maxima (Software). 10. Matemática - Dissertações. I. Bernardes, Mateus, orient. II. Universidade Tecnológica Federal do Paraná. Programa de Mestrado Profissional em Matemática em Rede Nacional. III. Título.

CDD: Ed. 22 – 510

**Biblioteca Central do Câmpus Curitiba - UTFPR**

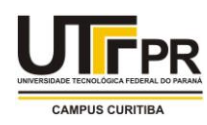

**UNIVERSIDADE TECNOLÓGICA FEDERAL DO PARANÁ**

Câmpus Curitiba

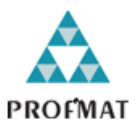

Programa de Mestrado Profissional em Matemática em Rede Nacional - PROFMAT

**Título da Dissertação No.**

# **"Equações de Diferenças na Projeção de Populações"**

por

Cristiane Novaki

Esta dissertação foi apresentada como requisito parcial à obtenção do grau de Mestre em Matemática, pelo Programa de Mestrado em Matemática em Rede Nacional - PROFMAT - da Universidade Tecnológica Federal do Paraná -UTFPR - Câmpus Curitiba, às 14h do dia 09 de dezembro de 2016. O trabalho foi aprovado pela Banca Examinadora, composta pelos doutores:

\_\_\_\_\_\_\_\_\_\_\_\_\_\_\_\_\_\_\_\_\_\_\_\_\_\_\_\_\_\_ Prof. Mateus Bernardes, Dr. (Presidente - UTFPR/Curitiba)

\_\_\_\_\_\_\_\_\_\_\_\_\_\_\_\_\_\_\_\_\_\_\_\_\_\_\_\_\_\_\_ Profª Paula Rogeria Lima Couto, Dra. (UFPR/Curitiba)

\_\_\_\_\_\_\_\_\_\_\_\_\_\_\_\_\_\_\_\_\_\_\_\_\_\_\_\_\_\_ Prof. Roy Wilhelm Probst, Dr. (UTFPR/Curitiba)

Visto da coordenação:

Prof. Márcio Rostirolla Adames, Dr. (Coordenador do PROFMAT/UTFPR)

*À minha mãe Roseli e ao meu esposo Ulisses.*

### AGRADECIMENTOS

- A Deus, por me dar forças, paciência, sabedoria, determinação e capacidade para vencer.
- À minha família que sempre me apoiou, principalmente nos momentos mais difíceis e em especial minha mãe, que desde muito cedo me mostrou a importância do estudo e de sempre persistir em meus sonhos.
- Ao meu amado esposo Ulisses, por ser meu companheiro dando apoio e incentivo e que me fez acreditar que esse sonho seria possível.
- Aos amigos que sempre me apoiaram, acreditaram e torceram por mim.
- Aos colegas de trabalho que me escutaram e compartilharam suas experiências comigo.
- Aos amigos que conquistei no PROFMAT, que tornaram o curso mais especial, menos pesado e mais valioso - obrigada pelas injeções de ânimo, risadas e pelos sorrisos sempre cativantes que tornaram a caminhada mais alegre.
- À CAPES pela recomendação do PROFMAT por meio do parecer do Conselho Técnico Científico da Educação Superior e pelo incentivo financeiro.
- À Sociedade Brasileira de Matemática que na busca da melhoria do ensino de Matemática na Educação Básica viabilizou a implementação do PROFMAT.
- Aos professores do PROFMAT pela dedicação e incentivo, que tornaram nossas aulas mais produtivas com suas dicas valiosas e em especial ao meu orientador Professor Doutor Mateus Bernardes pela dedicação, paciência, sabedoria e apoio para a realização do meu trabalho.
- Aos professores que participaram de toda minha formação desde que iniciei o período escolar.
- A todos que direta ou indiretamente tiveram alguma influência na realização do meu trabalho.

*Professor O professor disserta sobre ponto difícil do programa. Um aluno dorme cansado das canseiras desta vida. O professor vai sacudi-lo? Vai repreendê-lo? Não. O professor baixa a voz com medo de acordá-lo. Carlos Drummond de Andrade.*

#### RESUMO

NOVAKI, Cristiane. EQUAÇÕES DE DIFERENÇAS NA DINÂMICA DE POPULAÇÕES. 72 f. Dissertação - Programa de Mestrado Profissional em Matemática em Rede Nacional - PROFMAT, Universidade Tecnológica Federal do Paraná. Curitiba, 2017

O presente trabalho evidencia alguns aspectos das equações de diferenças lineares com coeficientes constantes, algumas de suas aplicações e algumas formas de resolução das mesmas. As equações de diferenças não lineares foram analisadas de forma qualitativa, ou seja, através de seus pontos de equilíbrio e a análise da estabilidade desses pontos. As equações de diferenças são úteis quando se pretende trabalhar com sistemas dinâmicos discretos, ou seja, em situações onde as grandezas mudam a cada intervalo de tempo. Uma de suas aplicações consiste no estudo de crescimento populacional e aqui, em especial, veremos os modelos desenvolvidos por Malthus (crescimento geométrico) e Verhulst (crescimento logístico). Uma análise comparativa será realizada com o intuito de verificar se o modelo de Verhulst se adequa aos dados oficiais e o quanto ele é capaz de acompanhar as projeções oficiais.

Palavras-chave: Equações de diferenças, Malthus, Verhulst.

### **ABSTRACT**

NOVAKI, Cristiane. EQUATIONS OF DIFFERENCES IN POPULATION DYNAMICS. 72 f. Dissertation - Programa de Mestrado Profissional em Matemática em Rede Nacional - PROFMAT, Universidade Tecnológica Federal do Paraná. Curitiba, 2017

The present work aims to show some aspects of linear differences equations with constant coefficients, some of their applications and some ways of solving them. The nonlinear differences equations were analyzed in a qualitative way, through their equilibrium points and stability analysis of these points. The difference equations are useful when working with discrete dynamic systems, in situations where the quantities change within each time interval. One of its applications is the study of population growth, and here, in particular, we will see the models developed by Malthus (geometric growth) and Verhulst (logistic growth). A comparative analysis will be carried out to verify if the Verhulst model fits the official data and how much it is able to follow the official projections.

Keywords: Difference equations, Malthus, Verhulst.

# LISTA DE ILUSTRAÇÕES

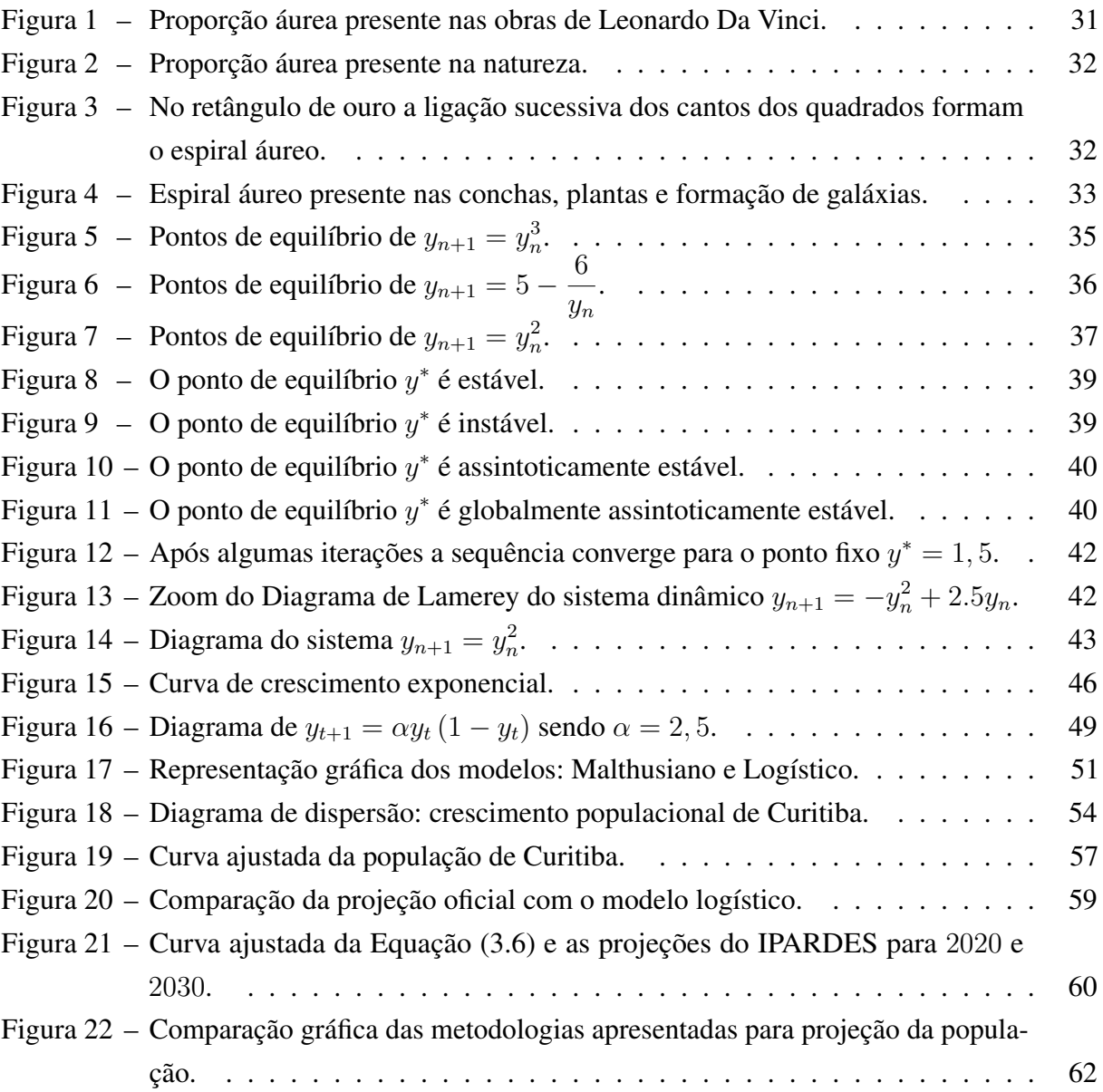

### LISTA DE TABELAS

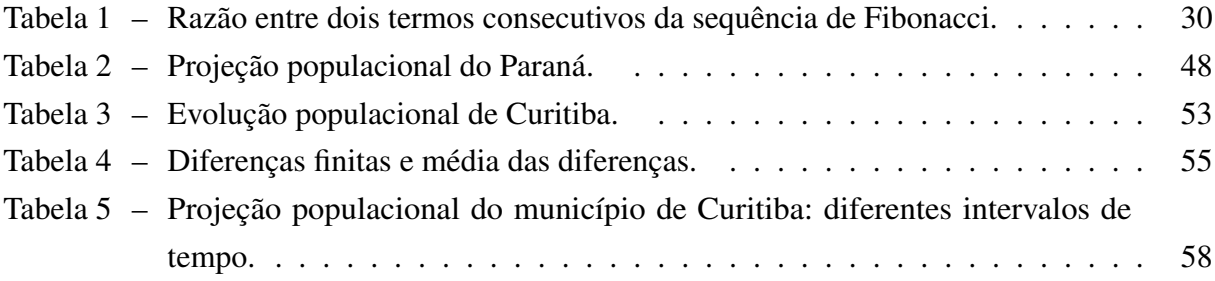

# SUMÁRIO

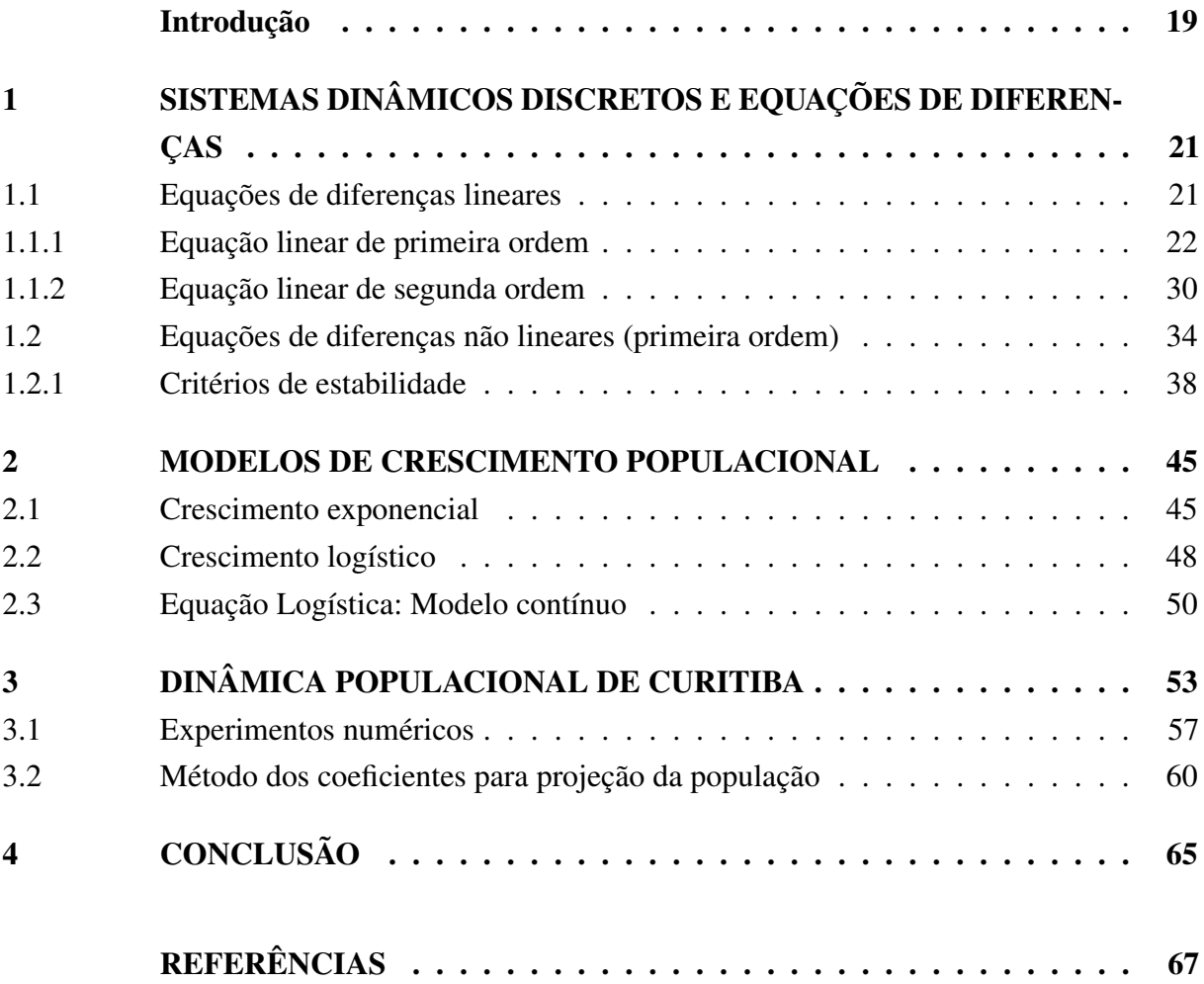

### INTRODUÇÃO

<span id="page-20-0"></span>Muitas ideias em Matemática surgiram a partir da necessidade de se resolver problemas práticos, o homem desde a antiguidade sempre buscou estabelecer equações para modelar processos naturais. Segundo Rodney Carlos Bassanezi [\(BASSANEZI, 2002\)](#page-68-1) em algumas áreas do conhecimento, como em Biologia, por exemplo, ela pode ser uma ferramenta importante para que se possa compreender o desenvolvimento de sistemas biológicos, alguns dos quais podem se apresentar bastante complexos.

Quando se quer prever o tamanho da população de uma região em alguns anos, por exemplo, é necessário que se busquem alternativas que possam descrever ou pelo menos se aproximar da realidade futuramente, isto é importante para que se possa planejar o desenvolvimento econômico, social, político e ambiental dessa região. Sistemas dinâmicos são capazes de descrever situações como essa, já que algumas das grandezas presentes neste tipo de sistema variam com o tempo.

> A dinâmica de populações trata das variações, no tempo e no espaço, das densidades e tamanhos de população. Seu estudo visa à melhor compreensão da variação do número de indivíduos de uma determinada população e também, dos fatores que a influenciam em tais variações. Para isso, é necessário o conhecimento das taxas em que se verificam perdas e ganhos de indivíduos e identificar os processos que regulam a variação da população. O interesse neste estudo não é apenas teórico, sendo importante para o controle de pragas, criação de animais, etc. [\(NUNES, 2006\)](#page-68-2).

Os primeiros modelos dinâmicos que surgiram foram formulados para tempo contínuo, sendo que estes descrevem a taxa de mudança no tamanho populacional (supondo que os indivíduos se reproduzem a todo instante), mas segundo o ecólogo austríaco Robert M. May [\(MAY, 1976\)](#page-68-3), poucas populações biológicas satisfazem esse modelo, sendo necessário então um modelo discreto para tal descrição.

Os modelos discretos trabalham com variáveis discretas: variáveis que assumem valores isolados, ou seja, não admitem valores intermediários entre dois valores específicos. Se é dada uma sequência finita de números reais (*y*0*, y*1*, y*2*, ..., yn*), então cada elemento da sequência chama-se *valor discreto*, e a variável *y* chama-se *variável discreta*.

As equações de diferenças podem ser lineares ou não lineares: as equações lineares podem ser resolvidas através de processos recursivos ou indutivamente, já as equações não lineares possuem comportamentos que não são tão previsíveis e devido à dificuldade de se encontrar soluções explícitas é conveniente recorrer ao estudo de algumas propriedades qualitativas sem efetivamente encontrar uma solução.

Com a intenção de trabalhar o conceito de equação de diferenças e algumas aplicações em dinâmica populacional, o trabalho foi estruturado da forma a seguir:

- No primeiro capítulo estão presentes as definições para as equações de diferenças de primeira e segunda ordens, com exemplos e aplicações práticas ao cotidiano, assim como possíveis formas de resolução das mesmas sendo dada uma condição inicial. As equações de diferenças não-lineares também estão inseridas nesse capítulo, assim como o estudo e a análise de seus pontos de equilíbrio.
- No segundo capítulo, é dada ênfase aos modelos matemáticos de dinâmica populacional de Malthus e Verhulst, sendo o modelo de Verhulst uma adaptação do modelo malthusiano.
- No terceiro capítulo faz-se uma análise do crescimento populacional do município de Curitiba e alguns testes foram realizados na tentativa de encontrar um modelo bem próximo do atual desenvolvimento populacional. O método oficial utilizado pelo IBGE e o IPARDES, conhecido como *método dos coeficientes* para estimativas da população, também foi desenvolvido em detalhes nesse capítulo.

Os gráficos que aparecem ao longo do trabalho foram construídos com o auxílio do software matemático *Geogebra* e os cálculos foram realizados com auxílio dos softwares *Excel* e *Maxima*.

No Anexo *A* está descrita em detalhes a rotina desenvolvida para o cálculo da capacidade suporte (*K*) da população e as taxas de crescimento populacionais (*r*) para o município de Curitiba, cujos resultados se encontram na [Tabela 5.](#page-59-0)

## <span id="page-22-0"></span>1 SISTEMAS DINÂMICOS DISCRETOS E EQUAÇÕES DE DIFEREN-ÇAS

No estudo de alguns fenômenos naturais, como por exemplo a dinâmica de populações, as equações de diferenças são o modelo mais adequado para sua descrição, pois entre gerações sucessivas o crescimento ocorre em etapas discretas (intervalos regulares de tempo) [\(BOYCE;](#page-68-4) [DIPRIMA, 1985\)](#page-68-4). Essas etapas são conhecidas como passos e podem ser caracterizadas como horas, dias, semanas, meses, etc.

Segundo Rodney C. Bassanezi [\(BASSANEZI, 2012\)](#page-68-5) as equações de diferenças podem ser resolvidas por meio de processos indutivos ou através de programas computacionais elementares e apresentam uma boa aproximação da realidade.

### <span id="page-22-1"></span>1.1 EQUAÇÕES DE DIFERENÇAS LINEARES

Definição 1.1. *Uma equação que relaciona os termos de uma sequência* (*y*0*, y*1*, y*2*, ..., yn, ...*) *é chamada equação de diferenças ou fórmula de recorrência.*

Por *ordem* de uma equação de diferenças entendemos a diferença entre o maior e o menor dos índices de *y* que aparecem na equação.

Uma equação de diferenças linear de ordem (*n* − *m*) tem a forma:

<span id="page-22-2"></span>
$$
y_n = a_{n-1}y_{n-1} + a_{n-2}y_{n-2} + \dots + a_my_m + b = b + \sum_{i=n-1}^m a_i y_i \tag{1.1}
$$

sendo  $a_i$  e *b* coeficientes reais e  $m < n$ .

O fato da equação de diferenças se chamar de ordem (*n* − *m*) se deve ao número de condições iniciais para que a mesma possa ser definida, ou seja, se ela é de primeira ordem precisa de apenas uma condição inicial, se é de segunda ordem precisa de duas condições iniciais e assim sucessivamente.

Como os coeficientes *a<sup>i</sup>* e *b* são constantes, a Equação [\(1.1\)](#page-22-2) recebe a classificação adicional de equação de diferenças linear com coeficientes constantes.

As equações de diferenças são definidas recursivamente, ou seja, através de uma regra que permite calcular qualquer termo da sequência em função de seus antecessores imediatos:

- A sequência (*yn*) dos números naturais ímpares: (1*,* 3*,* 5*,* 7*, ...*), por exemplo, pode ser definida por  $y_{n+1} = y_n + 2$ , sendo  $y_1 = 1$  e  $n \ge 1$ . A recorrência  $y_{n+1}$  é de primeira ordem, pois (*n* + 1) − *n* = 1, portanto, ela precisa de apenas uma condição inicial e cada termo dessa sequência pode ser expresso em função de seu antecessor imediato. A recorrência por si só

não define a sequência, é necessário também que se conheça o seu primeiro termo, pois caso contrário ela seria satisfeita por todas as progressões aritméticas de razão dois, inclusive a dos números pares.

- Outro exemplo, bem simples e cuja aplicação será abordada logo mais adiante, é a sequência (*Fn*) conhecida como "Sequência de Fibonacci" e cujos termos são: (1*,* 1*,* 2*,* 3*,* 5*, ...*)*.* Nessa sequência cada termo é a soma dos dois termos imediatamente anteriores e ela pode ser definida por  $F_{n+2} = F_{n+1} + F_n$ , sendo  $n \ge 0$  e  $F_1 = F_2 = 1$ . Como a sequência é de segunda ordem, pois (*n* + 2) − *n* = 2, ela depende de duas condições iniciais e sendo assim, cada termo da sequência é definido a partir de seus dois antecessores imediatos.

"A solução geral de uma equação de diferenças pode ser calculada através de algumas técnicas específicas e sem recorrer ao cálculo de todos os *n* termos antecedentes na sequência" [\(BARCELOS; ANDRADE; BOAVENTURA, 2011\)](#page-68-6).

Nas próximas seções serão apresentadas algumas equações de diferenças lineares, construídas com base em alguns sistemas dinâmicos discretos, e a solução para cada caso.

### <span id="page-23-0"></span>1.1.1 EQUAÇÃO LINEAR DE PRIMEIRA ORDEM

Uma equação de diferenças linear de primeira ordem pode ser representada por

<span id="page-23-1"></span>
$$
y_{n+1} = ay_n + b,\t\t(1.2)
$$

sendo *a* e *b* coeficientes constantes da equação e *y<sup>j</sup>* os termos da sucessão.

Se *b* é igual a zero a equação é dita *homogênea* e a classificação de primeira ordem, como já foi descrito anteriormente, se deve ao fato de que o valor de *y<sup>n</sup>*+1 depende apenas do valor de *y<sup>n</sup>* e não de valores anteriores à ele.

De uma forma geral, a Equação [\(1.2\)](#page-23-1) pode ser descrita pela expressão

<span id="page-23-2"></span>
$$
y_{n+1} = f(n, y_n), \quad n = 0, 1, 2, \dots
$$
\n
$$
(1.3)
$$

onde *f* é uma função conhecida. A Equação [\(1.3\)](#page-23-2) chama-se *equação não-autonôma*, pois depende explicitamente da variável *n* e sua solução é uma sequência de números  $(y_0, y_1, y_2, ...)$ que satisfazem a equação para cada valor de *n* associado.

Uma classe importante de equações de primeira ordem consiste naquelas nas quais a variável independente *n* não aparece explicitamente, tais equações são ditas autônomas e têm a forma:

$$
y_{n+1} = f(y_n), \quad n = 0, 1, 2, \dots \tag{1.4}
$$

Essas equações serão discutidas na Seção 2*.*2, através das equações de diferenças não lineares, no contexto de crescimento ou declínio populacional.

No Ensino Médio os conteúdos como sequência, funções exponenciais e conteúdos da área financeira - cálculo de juros, depósitos, empréstimos, financiamentos, etc - podem ser inseridos em sala de aula utilizando o conceito de equações de diferenças de primeira ordem.

Exemplo 1.2. Uma progressão geométrica (*P G*), é uma sequência numérica, cujo primeiro termo pode ser representado por *y*<sup>1</sup> e cada elemento, a partir do segundo, é igual ao anterior multiplicado por um valor fixo *q* chamado de razão.

Simbolicamente, uma progressão geométrica pode ser definida como:

<span id="page-24-0"></span>
$$
y_{n+1} = q \cdot y_n \qquad (n \ge 1). \tag{1.5}
$$

Como a Equação [\(1.5\)](#page-24-0) é homogênea, ela pode ser facilmente resolvida através de uma técnica bastante simples que consiste em calcular apenas alguns termos da sequência:

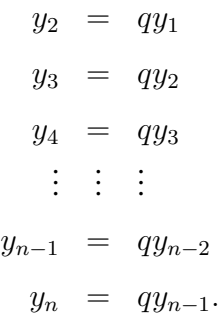

Multiplicando os elementos do primeiro e do segundo membro das equações entre si:

$$
y_2 \cdot y_3 \cdot y_4 \cdot \ldots \cdot y_{n-1} \cdot y_n = qy_1 \cdot qy_2 \cdot qy_3 \cdot \ldots \cdot qy_{n-2} \cdot qy_{n-1}.
$$

Ao simplificar os termos que se repetem em ambos os lados é possível escrever a equação geral de uma progressão geométrica

$$
y_n = y_1 \cdot q^{n-1}.\tag{1.6}
$$

A expressão que representa a soma dos termos de uma progressão geométrica, desde o primeiro até o n-ésimo termo, aparece na resolução de inúmeras equações de diferenças lineares não homogêneas de primeira ordem. Ao considerar uma *P G* de primeiro termo *a*<sup>1</sup> e razão *q*, a soma dos *n* primeiros termos dessa sequência pode ser escrita como

$$
S_n = y_1 + y_2 + \ldots + y_{n-1} + y_n.
$$

Ao escrever cada parcela da soma em função do termo geral da *P G* tem-se:

$$
S_n = a_1 + a_1q + a_1q^2 + \dots + a_1q^{n-2} + a_1q^{n-1}
$$
  

$$
S_n = a_1(1 + q + q^2 + \dots + q^{n-2} + q^{n-1}).
$$

Ao utilizar a seguinte fatoração para simplificar a expressão entre parênteses

$$
q^{n-1}+q^{n-2}+\ldots+q^2+q+1=\frac{q^n-1}{q-1}
$$

é possível escrever a expressão que representa a soma dos termos de uma *P G*:

$$
S_n = a_1 \frac{q^n - 1}{q - 1}.
$$
\n(1.7)

Exemplo 1.3. Um exemplo simples e de fácil entendimento é o processo de reprodução celular, no qual podemos supor como *a* a quantidade de células-filhas produzidas por uma única célula, *M*<sup>0</sup> sendo a população inicial de células e *M<sup>n</sup>* o número de células da geração *n*. Uma equação simples que relaciona duas gerações sucessivas, para as gerações *n* + 1 e *n*, é da forma:

<span id="page-25-0"></span>
$$
M_{n+1} = aM_n \t (a > 0). \t (1.8)
$$

Assim, qual seria o tamanho da população após *n* gerações?

A Equação [\(1.8\)](#page-25-0) é uma equação de diferenças linear homogênea, portanto pode ser resolvida através do processo recursivo, ou seja, o termo *M<sup>n</sup>* pode ser escrito em função apenas de suas condições iniciais, logo:

$$
M_1 = aM_0
$$
  

$$
M_2 = aM_1 = a(aM_0)
$$

A quantidade *a*(*aM*0) é chamada de segunda iterada da equação de diferenças e pode ser escrita como *a* 2 (*M*0). Analogamente, a terceira iterada *M*<sup>3</sup> é dada por:

$$
M_3 = aM_2 = a(a^2M_0) = a^3M_0.
$$

Seguindo os mesmos passos para *M*4*, M*5*, ..., M<sup>n</sup>* tem-se que a n-ésima iterada *M<sup>n</sup>* é

$$
M_n = aM_{n-1} = a(aM_{n-2}) = a(a(aM_{n-3})) = \dots = a^n M_0.
$$

Esse procedimento refere-se a iteração da equação de diferenças e este exemplo é um caso particular de uma progressão geométrica.

Logo, para uma geração *n* qualquer, o número de células (supondo existirem  $M_0$  células inicialmente) será dado por:

$$
M_n = a^n M_0. \tag{1.9}
$$

Observe que:

- Se *a >* 0, então *M<sup>n</sup>* aumenta nas gerações sucessivas;
- Se *a <* 0, então *M<sup>n</sup>* decresce nas gerações sucessivas;
- Se *a* = 1, então *M<sup>n</sup>* permanece constante nas gerações sucessivas.

Nos exemplos anteriores utilizamos duas técnicas específicas na resolução de equações lineares homogêneas, mas em algumas situações, como por exemplo em problemas de capitalização, precisamos encontrar a solução da equação linear não homogênea:

$$
y_{n+1} = ay_n + b. \t\t(1.10)
$$

Os casos mais comuns são aqueles em que os coeficientes *a* e *b* são constantes. Ao realizar algumas iterações é possível definir a solução para uma equação linear não homogênea com coeficientes constantes:

$$
y_1 = ay_0 + b
$$
  
\n
$$
y_2 = ay_1 + b = a(ay_0 + b) + b = a^2y_0 + ab + b = a^2y_0 + (a+1)b
$$
  
\n
$$
y_3 = ay_2 + b = a(a^2y_0 + (a+1)b) + b = a^3y_0 + (a^2 + a)b + b = a^3y_0 + (a^2 + a + 1)b.
$$

Indutivamente podemos escrever:

<span id="page-26-0"></span>
$$
y_n = a^n y_0 + (a^{n-1} + a^{n-2} + \dots + a^2 + a + 1)b.
$$
 (1.11)

Observe que, na Equação [\(1.11\)](#page-26-0), a expressão entre parênteses representa a soma de uma progressão geométrica, logo:

Se *a* = 1 a solução é dada por

<span id="page-26-2"></span>
$$
y_n = y_0 + b \sum_{k=0}^{n-1} 1 = y_0 + nb
$$

e para  $a \neq 1$  a solução é dada por:

$$
y_n = a^n y_0 + b a^{n-1} \frac{1 - a^{-n}}{1 - a^{-1}} = a^n y_0 + b \frac{a^n - 1}{a - 1}.
$$

Portanto, a solução da equação  $y_{n+1} = ay_n + b$  é:

$$
y_n = \begin{cases} a^n y_0 + b \frac{a^n - 1}{a - 1}, & \text{se } a \neq 1; \\ y_0 + nb, & \text{se } a = 1. \end{cases}
$$
 (1.12)

Exemplo 1.4. Uma progressão aritmética (*P A*) é um exemplo bastante elementar de uma equação de diferenças linear não homogênea. Considere uma *PA* de primeiro termo  $a_1 = a$ , na qual a diferença entre cada termo e o termo anterior é constante. Essa diferença constante é chamada de *razão* da progressão e é representada pela letra *r*.

Simbolicamente:  $a_1 = a$  e  $a_{n+1} - a_n = r$ . Observe que a expressão *a<sup>n</sup>*+1 − *a<sup>n</sup>* = *r* pode ser escrita como

<span id="page-26-1"></span>
$$
a_{n+1} = a_n + r, \qquad n = 1, 2, 3, \dots,
$$
\n<sup>(1.13)</sup>

que representa uma equação de diferenças linear não homogênea.

Alguns termos da sequência podem ser calculados adicionando a razão quantas vezes forem necessárias. Sendo assim, para avançar um termo, basta adicionar a razão:

$$
a_2 = a_1 + r.
$$

Para avançar dois termos, basta adicionar duas vezes a razão:

$$
a_3 = a_2 + r = (a_1 + r) + r = a_1 + 2r.
$$

Para avançar três termos, basta adicionar três vezes a razão:

$$
a_4 = a_3 + r = (a_1 + 2r) + r = a_1 + 3r.
$$

Ao passar de *a*<sup>1</sup> para *an*, avançamos (*n* − 1) termos, logo podemos escrever a Equação [\(1.13\)](#page-26-1) apenas em função de *n*:

<span id="page-27-0"></span>
$$
a_n = a_1 + (n-1)r.\t\t(1.14)
$$

Indutivamente foi possível encontrar a Equação [\(1.14\)](#page-27-0) que representa o termo geral de uma progressão aritmética. Como *a<sup>n</sup>* depende apenas do termo inicial *a*<sup>1</sup> e da razão *r*, é possível encontrar qualquer termo da sequência.

Assim como na progressão geométrica, é possível encontrar uma expressão geral para calcular a soma dos termos de uma progressão aritmética:

$$
S_n = a_1 + a_2 + a_3 + \dots + a_{n-2} + a_{n-1} + a_n.
$$

A expressão acima também pode ser escrita ao contrário, ou seja, de trás para frente:

$$
S_n = a_n + a_{n-1} + a_{n-2} + \dots + a_3 + a_2 + a_1.
$$

Somando as duas expressões, termo a termo:

$$
2S_n = (a_1 + a_n) + (a_2 + a_{n-1}) + (a_3 + a_{n-2}) + \dots + (a_{n-2} + a_3) + (a_{n-1} + a_2) + (a_n + a_1).
$$

Como, ao passar de um parênteses para o seguinte, a primeira parcela aumenta de *r* e a segunda parcela diminui de *r*, a soma não se altera:

$$
a_1 + a_n = a_1 + [a_1 + (n-1)r] = 2a_1 + (n-1)r,
$$
  
\n
$$
a_2 + a_{n-1} = a_1 + r + [a_1 + (n-2)r] = 2a_1 + (n-1)r,
$$
  
\n
$$
\vdots \qquad \vdots
$$
  
\n
$$
a_n + a_1 = [a_1 + (n-1)r] + a_1 = 2a_1 + (n-1)r.
$$
\n(1.15)

Portanto, as expressões dentro dos parênteses são iguais à expressão do primeiro e como são *n* parênteses, temos

$$
2S_n = (a_1 + a_n) \cdot n \quad e \quad S_n = \frac{(a_1 + a_n)n}{2}.
$$
 (1.16)

No Ensino Médio, as progressões clássicas *P A* e *P G* podem ser introduzidas utilizando equações de diferenças, sendo que o professor pode, em sala de aula, definir recursivamente a equação do termo geral de cada uma delas.

Exemplo 1.5. Adaptado de [\(BASSANEZI, 2012\)](#page-68-5). Quando queremos comprar algo financiado, raramente nos questionamos a respeito do prejuízo tomado, simplesmente estamos preocupados se podemos ou não dispor daquela parcela fixa que pagamos mensalmente.

Suponha que na compra de um carro é feito um financiamento do valor  $D_0 = R$30.000, 00$ , que deve ser pago em três anos, em parcelas mensais fixas de *P* = *R*\$ 1*.*200*,* 00.

Queremos saber:

1) Qual o juro mensal pago?

2) Se o juro mensal fosse o mesmo da poupança, quanto deveríamos pagar por mês para quitar a dívida em três anos?

3) Quanto se deve dar de entrada para ter uma parcela fixa de *R*\$ 500*,* 00, um juro igual ao da poupança e terminar a dívida em três anos?

Sabe-se que  $D_0$  é a dívida inicial e que a dívida  $D_{n+1}$ , depois de transcorridos  $n+1$ meses da compra, é dada pela dívida corrigida do mês anterior, sendo *r* a taxa de juros mensal, menos a parcela paga no mês:

$$
D_{n+1} = D_n + rD_n - P,
$$

ou seja

$$
D_{n+1} = (1+r)D_n - P.
$$

Esta equação pode ser resolvida conforme a Equação [\(1.12\)](#page-26-2) e apresenta como solução a expressão:

<span id="page-28-0"></span>
$$
D_n = (1+r)^n D_0 + P \frac{1 - (1+r)^n}{r}.
$$
\n(1.17)

A dívida será quitada no tempo *n* quando *D<sup>n</sup>* = 0. Assim, para a resposta da primeira questão devemos considerar que para  $n = 36$  e  $D_{36} = 0$ :

$$
30(1+r)^{36} = -1, 2\frac{1 - (1+r)^{36}}{r}.
$$

Ao simplificar a expressão, encontramos:

$$
25r = \frac{(1+r)^{36} - 1}{(1+r)^{36}}.
$$

Ao calcular o valor da taxa de juros pelo método da *bissecção*, que se encontra em detalhes na referência [\(BURDEN; FAIRES; TASKS, 2008\)](#page-68-7), encontramos  $r \approx 0,0212$ , sendo assim, o juro mensal de tal financiamento é, de aproximadamente 2*,* 12% ao mês, o que responde a primeira questão.

Para calcular a parcela fixa que deveria ser paga com um juro de *r* = 0*,* 7% (juro médio de uma poupança em 2016), basta isolar o valor de *P* na Equação [\(1.17\)](#page-28-0), com este valor de *r*.

$$
(1+r)^n D_0 = P \frac{1 - (1+r)^n}{-r} \quad \Rightarrow \quad P = \frac{r(1+r)^n D_0}{(1+r)^n - 1} \tag{1.18}
$$

Assim para  $r = 0,007$ ,  $n = 36$  e  $D_0 = 30$ , teremos  $P = 0,94563$ , ou seja, cada parcela mensal deveria ser de *R*\$ 945*,* 63.

No caso de se dar uma quantia como entrada *E*, a dívida inicial cai para  $(D_0 - E)$ . Então, para responder a terceira questão devemos usar a expressão:

$$
(1+r)^{n}(D_0 - E) = P \frac{1 - (1+r)^{n}}{-r}
$$
\n(1.19)

com os valores  $r = 0,007$ ,  $n = 36$ ,  $D_0 = 30$  e  $P = 0,5$  e, teremos  $E = 14,13767$ , ou seja, a entrada deve ser de *R*\$ 14*.*137*,* 67.

Exemplo 1.6. Em economia, a variável tempo, possui um conjunto discreto de valores possíveis. A rentabilidade de uma caderneta de poupança, por exemplo, só é disponibilizada no intervalo de tempo correspondente a um mês, sendo que outros tipos de investimentos podem render a cada bimestre, semestre ou ano. Podem também ocorrer algumas intervenções periódicas em alguns processos financeiros como depósitos, saques, pagamentos e incidência de juros.

Ao se estudar o regime de capitalização de *juros compostos* temos como base um depósito inicial que renderá *juros* sem que ocorra saque ou depósito algum durante todo o período da aplicação, mas existem situações em que, além da aplicação inicial, queremos depositar a cada período uma quantia fixa para que a aplicação tenha uma rentabilidade maior.

A situação a seguir nos dá uma ideia de como podemos calcular o montante, depois de um certo período *n*, a partir de algumas condições iniciais.

Suponha que seja realizado um depósito de *R*\$ 200*,* 00 no fim de cada período fixo num banco. Sabendo que a taxa de juros para cada período é de 1% e que no período *n* = 0 houve um depósito de *R*\$ 500*,* 00, qual o saldo acumulado após 30 períodos?

Sendo *s<sup>n</sup>* o saldo acumulado após *n* períodos, através das condições iniciais é possível exprimir  $s_{n+1}$  em termos de  $s_n$ :

<span id="page-29-0"></span>
$$
s_{n+1} = 1,01s_n + 200, \text{ sendo } s_0 = 500. \tag{1.20}
$$

Como a Equação [\(1.20\)](#page-29-0) representa uma equação linear não homogênea podemos encontrar uma expressão para *s<sup>n</sup>* em função de *n* substituindo os dados apresentados no problema na

Equação [\(1.12\)](#page-26-2):

<span id="page-30-0"></span>
$$
s_n = 1,01^n 500 + 200 \frac{1,01^n - 1}{1,01 - 1}.
$$
\n(1.21)

Ao simplificarmos a Equação [\(1.21\)](#page-30-0) encontramos:

$$
s_n = 20.500 \cdot 1,01^n - 20.000. \tag{1.22}
$$

Logo, para calcular o saldo acumulado correspondente a 30 períodos, escrevemos:

$$
s_{30} = 20.500 \cdot 1,01^{30} - 20.000.
$$

o que nos dá:

$$
s_{30} = 7.630, 90.
$$

Exemplo 1.7. Sabe-se que na administração de certas drogas em intervalos regulares de tempo, o organismo tende a eliminar uma fração *r* dessas drogas até a próxima dose. Seja *Q*<sup>0</sup> a quantidade inicial de uma certa droga aplicada e suponha a administração dessa mesma quantidade de droga no mesmo intervalo de tempo entre uma aplicação e outra. Seja *Q<sup>n</sup>* a quantidade de droga presente na corrente sanguínea no intervalo de tempo *n*. Nestas condições, qual é a quantidade de droga presente no organismo após um número *n* de aplicações e qual será essa quantidade ao longo do tempo sabendo que uma pessoa deverá receber a droga pelo resto de sua vida?

Após o primeiro intervalo de tempo, ou seja, para *n* = 1 tem-se:

$$
Q_1 = (Q_0 - rQ_0) + Q_0
$$

Para os próximos valores de *n* temos:

$$
Q_2 = (Q_1 - rQ_1) + Q_0
$$
  

$$
Q_3 = (Q_2 - rQ_2) + Q_0
$$
  

$$
Q_4 = (Q_3 - rQ_3) + Q_0
$$

e indutivamente tem-se que:

$$
Q_{n+1} = (1 - r)Q_n + Q_0.
$$

Como a equação acima é linear não homogênea, ou seja, assume a forma  $y_{n+1} = ay_n + b$ , a solução para *Q<sup>n</sup>* pode ser encontrada pela Equação [\(1.12\)](#page-26-2):

$$
Q_n = \left(1 - \frac{1}{r}\right)(1 - r)^n Q_0 + \frac{Q_0}{r}.\tag{1.23}
$$

Como  $0 \, < r \, < 1 \, e \, \lim_{n \to \infty} Q_n =$ *Q*<sup>0</sup>  $\frac{\varepsilon_0}{r}$ , pode-se dizer que a quantidade de droga no organismo se estabiliza quando *n* tende ao infinito.

#### <span id="page-31-1"></span>1.1.2 EQUAÇÃO LINEAR DE SEGUNDA ORDEM

A equação de diferenças linear de segunda ordem tem a forma:

$$
y_{n+2} = a_{n+1}y_{n+1} + a_n y_n + b. \tag{1.24}
$$

Neste caso a maior diferença entre as ordens dos termos da sucessão é dois, pois (*n* + 2) − *n* = 2, sendo *y*<sup>0</sup> e *y*<sup>1</sup> dados. Assim como na equação linear de primeira ordem, se *b* é igual a zero a equação é dita homogênea.

Exemplo 1.8. Leonardo de Pisa, conhecido como Fibonacci, era Matemático e comerciante da idade média. Escreveu, em 1202, um livro com vários assuntos relacionados com a Aritmética e Álgebra da época e realizou um papel importante no desenvolvimento matemático na Europa nos séculos seguintes. Um dos problemas mais famosos contidos nesse livro trata da Sequência de Fibonacci (*Fn*) definida pela equação de recorrência:

<span id="page-31-2"></span>
$$
F_{n+2} = F_{n+1} + F_n, \text{ sendo } F_1 = F_2 = 1 \text{ e } n \in \mathbb{N}.
$$
 (1.25)

Pela Equação [\(1.25\)](#page-31-2) e suas condições iniciais é possível escrever a sequência

$$
(1, 1, 2, 3, 5, 8, 13, 21, 34, 55, 89, \ldots),
$$

onde cada termo a partir do terceiro é igual a soma de seus dois antecessores imediatos.

A sequência de Fibonacci está diretamente relacionada à proporção áurea, pois a razão entre dois termos consecutivos da sequência é bem próxima dessa proporção. Observe na [Tabela 1](#page-31-0) que conforme os números aumentam, mais a razão de aproxima do número *ϕ*, que é denotado por:

$$
\varphi = \frac{1 + \sqrt{5}}{2} = 1,61803398875...
$$

<span id="page-31-0"></span>Tabela 1 – Razão entre dois termos consecutivos da sequência de Fibonacci.

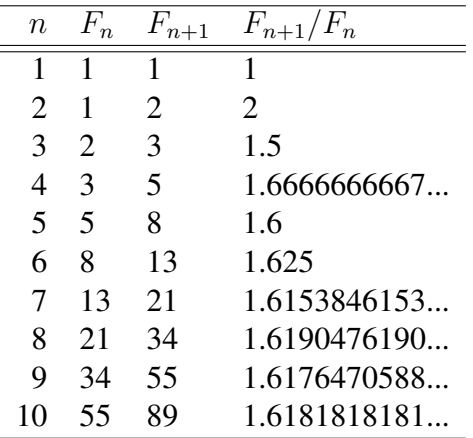

Acredita-se que os antigos egípcios empregaram a proporção áurea para construir as Pirâmides de Gizé e que os antigos gregos também fizeram uso dela para projetar alguns de seus

mais importantes monumentos. A relação entre a proporção áurea e as artes teria nascido no século XVI, a partir de um livro escrito pelo monge italiano Luca Pacioli, chamado "De Divina Proportione". Muitos Artistas da Renascença teriam aplicado o conceito da *Divina Proporção* em suas obras na tentativa de alcançar maior beleza e equilíbrio em suas obras, dentre eles pode-se destacar *Leonardo Da Vinci*, que teria empregado o conceito de proporção áurea para criar a "Monalisa" e o "Homem Vitruviano", conforme Figura [1.](#page-32-0)

<span id="page-32-0"></span>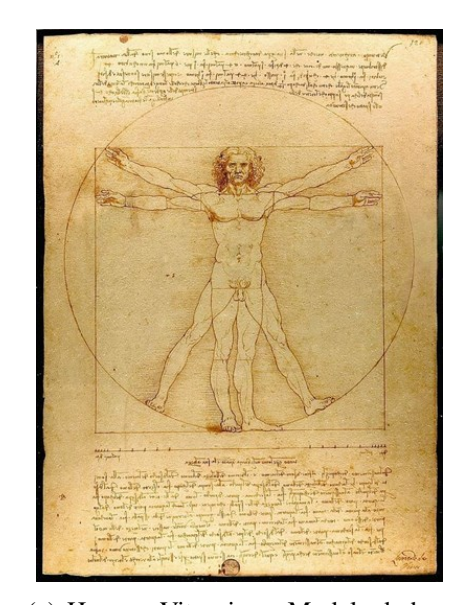

Figura 1 – Proporção áurea presente nas obras de Leonardo Da Vinci.

(a) Homem Vitruviano: Modelo do homem perfeito, suas dimensões obedecem a divina proporção.

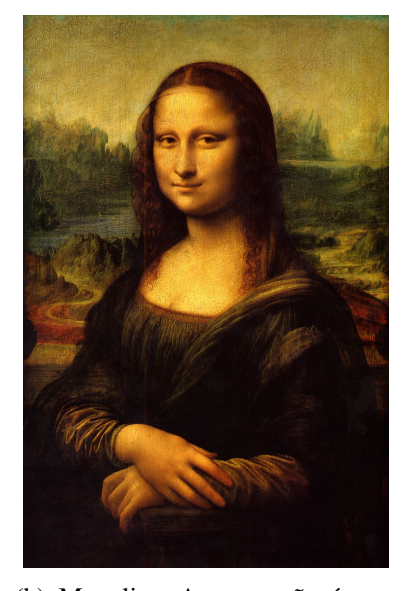

(b) Monalisa: A proporção áurea está presente nas relações entre o tronco e a cabeça e nos elementos da face.

Fonte: [\(WIKIPEDIA, 2016a\)](#page-69-0), [\(WIKIPEDIA, 2016b\)](#page-69-1)

Segundo *Leah Edelstein-Keshet* [\(EDELSTEIN-KESHET, 1988\)](#page-68-8), a proporção áurea pode ser facilmente encontrada na natureza. Ela está presente na organização dos ossos humanos e de outros animais. Em algumas flores a disposição das pétalas segue a sequência de Fibonacci e, em outras, as sementes são frequentemente produzidas do centro para as extremidades. No núcleo do girassol, por exemplo, há duas séries de curvas de sementes e cada série vai para uma direção, sendo que o número de curvas não é o mesmo nas duas séries. Se a flor tem 21 curvas para a esquerda, terá 34 para a direita. Se tem 34 para um lado, terá 55 para o outro. Se 55 curvas apontam para uma direção, 89 apontarão para a outra, o padrão segue a Sequência de Fibonacci. É possível observar estes exemplos na Figura [2.](#page-33-0)

#### Figura 2 – Proporção áurea presente na natureza.

<span id="page-33-0"></span>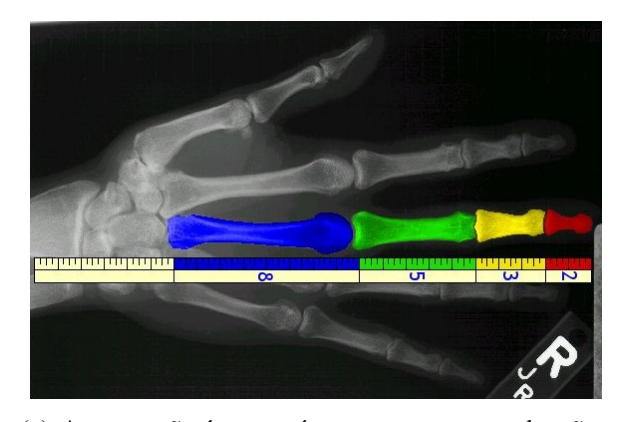

(a) A proporção áurea está presente nos ossos da mão: as medidas dos ossos obedecem a sequência de Fibonacci.

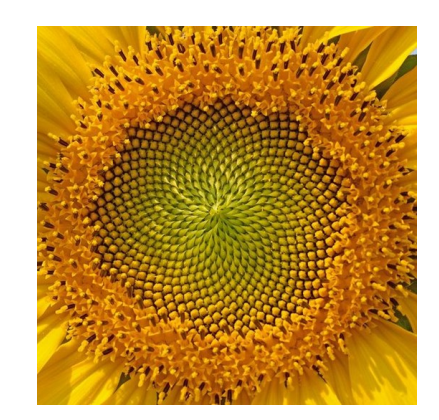

(b) Girassol: na razão entre o número de séries de sementes em sentidos contrários é possível identificar a proporção áurea.

Fonte: [\(FERNANDES, 2014\)](#page-68-9)

O retângulo de ouro surge do processo de divisão conhecido como média e extrema razão de Euclides. Ele é assim chamado porque ao dividir-se a base desse retângulo pela sua altura, obtêm-se o número de ouro *ϕ*, Figura [3.](#page-33-1) É conhecido como uma das formas geométricas mais visualmente agradáveis que existem e por isso, ela teria sido largamente aplicada nas artes e na arquitetura, juntamente com o "espiral áureo", que é obtido quando desenhamos uma espiral seguindo o fluxo dos quadrados formados no retângulo de ouro.

<span id="page-33-1"></span>Figura 3 – No retângulo de ouro a ligação sucessiva dos cantos dos quadrados formam o espiral áureo.

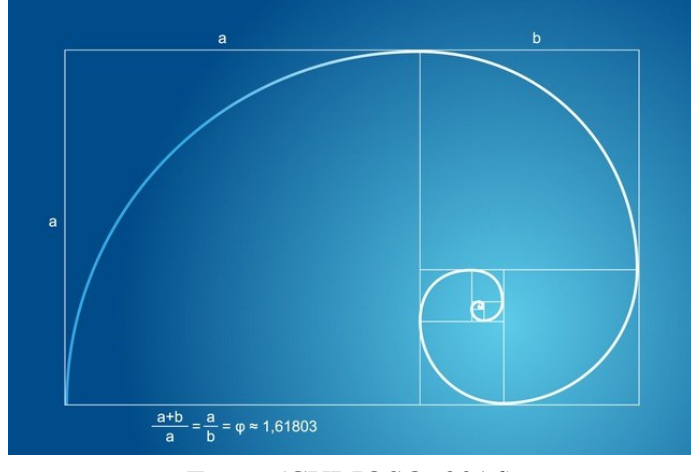

Fonte: [\(CURIOSO, 2016\)](#page-68-10)

As conchas de muitos animais marinhos, assim como as dos caracóis, são perfeitos exemplos do espiral áureo. Na Figura [4](#page-34-0) pode-se observar a presença do espiral áureo em alguns elementos da natureza:

<span id="page-34-0"></span>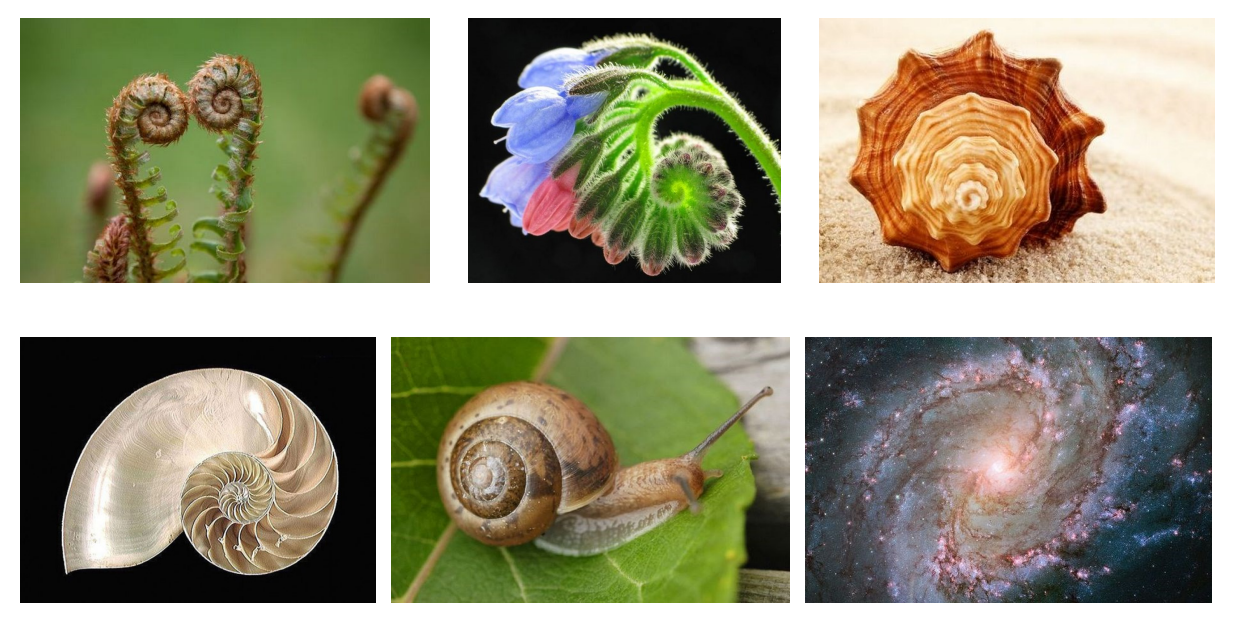

Figura 4 – Espiral áureo presente nas conchas, plantas e formação de galáxias.

Fonte: [\(CURIOSO, 2016\)](#page-68-10)

Visto que a proporção áurea e a sequência de Fibonacci estão ligadas a muitas aplicações interessantes, vamos agora encontrar a solução geral da equação:

$$
F_{n+2} = F_{n+1} + F_n, \quad \text{sendo} \quad F_1 = F_2 = 1 \text{ e } n \in \mathbb{N}. \tag{1.25}
$$

 $\mathrm{Na}\;$ tentativa de resolvê-la vamos supor que  $F_n = K\lambda^n$  seja uma solução geral da Equação  $(1.25)$ , sendo  $K > 0$ :

$$
K\lambda^{n+2} - K\lambda^{n+1} - K\lambda^n = 0
$$

$$
K\lambda^n(\lambda^2 - \lambda - 1) = 0
$$

Como  $K > 0$  então  $\lambda = 0$  ou  $\lambda^2 - \lambda - 1 = 0$ . Se  $\lambda = 0$  então  $F_n = 0$  para todo n (solução trivial) que só tem sentido se  $y_0 = y_1 = 0$ .

A expressão *λ* <sup>2</sup> − *λ* − 1 = 0 representa uma equação de segundo grau em *λ* e suas raízes são √

$$
\lambda_1 = \frac{1+\sqrt{5}}{2}
$$
  $e \lambda_2 = \frac{1-\sqrt{5}}{2}$ .

O teorema a seguir mostra que se as raízes da equação linear de segunda ordem são *λ*<sup>1</sup> e  $λ_2$ , então qualquer sequência da forma  $a_n = C_1 λ_1^n + C_2 λ_2^n$  é solução da recorrência, quaisquer que sejam os valores das constantes  $C_1$  e  $C_2$ .

<span id="page-34-1"></span>**Teorema 1.9.** Se as raízes de  $\lambda^2 + p\lambda + q = 0$  são  $\lambda_1$  e  $\lambda_2$ , então  $a_n = C_1\lambda_1^n + C_2\lambda_2^n$  é solução *da recorrência*  $y_{n+2} + py_{n+1} + qy_n = 0$ , quaisquer que sejam os valores das constantes  $C_1$  *e*  $C_2$ .

*Demonstração.* Substituindo  $a_n = C_1 \lambda_1^n + C_2 \lambda_2^n$  na recorrência  $y_{n+2} + py_{n+1} + qy_n = 0$ , obtemos:

$$
C_1\lambda_1^{n+2} + C_2\lambda_2^{n+2} + p(C_1\lambda_1^{n+1} + C_2\lambda_2^{n+1}) + q(C_1\lambda_1^{n} + C_2\lambda_2^{n}) =
$$
  

$$
C_1\lambda_1^{n}(\lambda_1^{2} + p\lambda_1 + q) + C_2\lambda_2^{n}(\lambda_2^{2} + p\lambda_2 + q) =
$$
  

$$
C_1\lambda_1^{n}0 + C_2\lambda_2^{n}0 = 0. \quad \Box
$$

De acordo com o Teorema [\(1.9\)](#page-34-1) tem-se que

$$
F_n = C_1 \left(\frac{1+\sqrt{5}}{2}\right)^n + C_2 \left(\frac{1-\sqrt{5}}{2}\right)^n
$$

também é solução da Equação [\(1.25\)](#page-31-2).

Para determinar  $C_1$  e  $C_2$  podemos considerar  $F_0 = 0$  e  $F_1 = 1$ , formando o sistema:

$$
\begin{cases}\nC_1 + C_2 = 0 \\
C_1 \frac{1 + \sqrt{5}}{2} + C_2 \frac{1 - \sqrt{5}}{2} = 1.\n\end{cases}
$$

Ao resolver o sistema encontramos  $C_1 = -C_2 = \frac{1}{\sqrt{2}}$ 5 , sendo assim:

$$
F_n = \frac{1}{\sqrt{5}} \left( \frac{1+\sqrt{5}}{2} \right)^n - \frac{1}{\sqrt{5}} \left( \frac{1-\sqrt{5}}{2} \right)^n = \frac{\varphi^n - (1-\varphi)^n}{\sqrt{5}}.
$$

Esta expressão é denominada como solução particular da sequência de Fibonacci e através dela é possível calcular o valor de qualquer termo da sequência.

### <span id="page-35-0"></span>1.2 EQUAÇÕES DE DIFERENÇAS NÃO LINEARES (PRIMEIRA ORDEM)

Quando se trabalha com situações reais, as *equações de diferenças não lineares* espelham melhor a realidade e segundo *Valéria Guedes Cipolli* [\(CIPOLLI, 2012\)](#page-68-11): "Como o comportamento desse sistema dinâmico nem sempre é previsível, o que se pode fazer é analisar estas equações através de seus pontos de equilíbrio."

Ao determinar os pontos de equilíbrio de uma equação não linear é necessário também que se faça a verificação da estabilidade desses pontos, pois na medida em que o tempo aumenta as soluções podem ou não tender a um ponto fixo, esse estudo recebe o nome de *teoria da estabilidade*, sendo esta uma ferramenta necessária para o entendimento de alguns modelos discretos de dinâmica populacional.

Definição 1.10. *Uma equação de diferenças não linear de primeira ordem é uma fórmula de recorrência do tipo:*

$$
y_{n+1} = f(y_n), \quad n = 0, 1, 2, 3, \dots,
$$
\n
$$
(1.26)
$$
*sendo f uma função não linear de yn, ou seja, pode assumir a forma quadrática, de produto, de potência, exponencial, etc.*

Quando não ocorre variação de  $y_k$  do estágio  $k = n$  para o estágio  $k = n + 1$  dizemos que a equação tem um ponto de equilíbrio *y* ∗ , sendo assim:

$$
y_{n+1} = y_n = y^*.\t\t(1.27)
$$

Pela Equação [\(1.26\)](#page-35-0), há um ponto de equilíbrio *y* ∗ quando:

$$
y^* = f(y^*).
$$

Os pontos de equilíbrio podem ser encontrados graficamente ao se fazer a intersecção da bissetriz  $y_{n+1} = f(y_n)$  com  $y_{n+1} = y_n$ , sendo a abscissa dessas intersecções os referidos pontos de equilíbrio. Isto significa que  $y_n = y^*$  e portanto, satisfaz  $y^* = f(y^*)$ .

Exemplo 1.11. Seja a equação discreta  $y_{n+1} = y_n^3$  , cuja função  $f$  é dada por  $f(y) = y^3$ . Para encontrarmos analiticamente os pontos de equilíbrio dessa equação faremos  $f(y^*) = y^*$ , ou seja,  $(y^*)^3 = y^*$ .

$$
(y^*)^3 = y^* \Rightarrow (y^*)^3 - y^* = 0
$$

<span id="page-36-0"></span>A equação apresenta como solução três pontos de equilíbrio:  $y^* = -1$ ,  $y^* = 0$  e  $y^* = 1$ , que podem ser visualizados conforme a Figura [5.](#page-36-0)

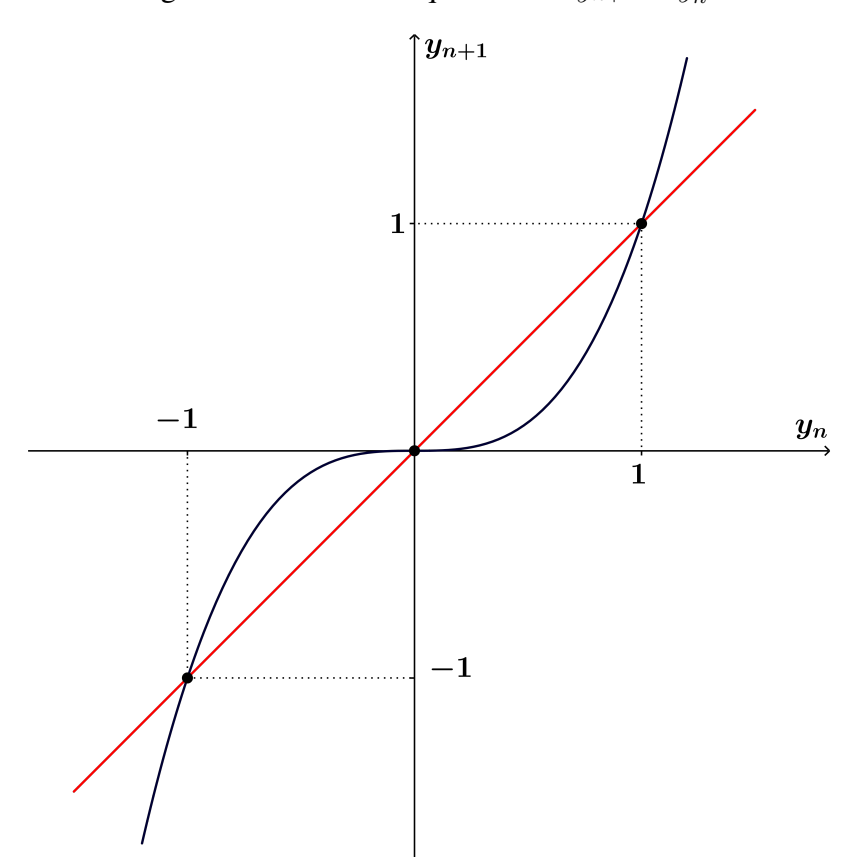

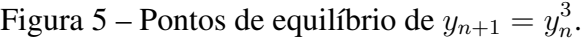

<span id="page-37-0"></span>**Exemplo 1.12.** Seja a equação discreta  $y_{n+1} = 5 - \frac{6}{\pi}$ *yn* , cuja função *f* é dada por *f*(*y*) = 5 − 6  $\frac{y}{y}$ . As soluções de  $f(y^*) = 5 - \frac{6}{3}$  $\frac{6}{y^*}$  = *y*<sup>∗</sup> são os pontos de equilíbrio *y*<sup>∗</sup> = 2 e *y*<sup>∗</sup> = 3, conforme a Figura [6.](#page-37-0)

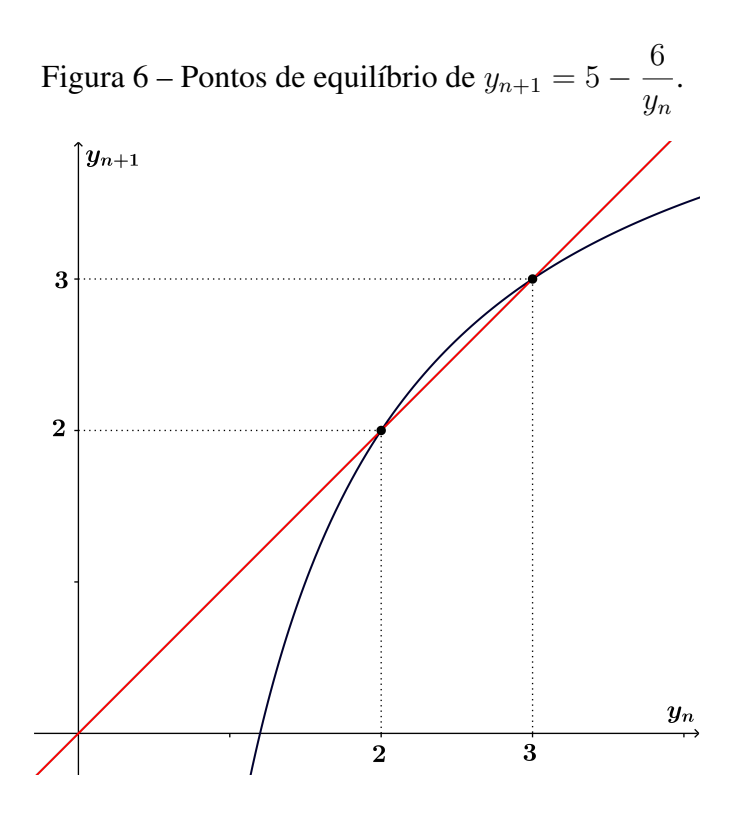

Nem sempre a solução de uma equação de diferenças representa um ponto de equilíbrio, mas após algumas iterações essa solução pode tornar-se ponto de equilíbrio, ou seja, temos o que chamamos de um *eventual ponto de equilíbrio*.

Definição 1.13. *Seja y um ponto no domínio de f. Se existe um inteiro positivo r e um ponto de* equilíbrio  $y^*$  de  $y_{n+1}=f(y_n)$  tal que  $f^r(y)=y^*$  e  $f^{r-1}(y)\neq y^*$ , então y é um eventual ponto *de equilíbrio.*

**Definição 1.14.** O conjunto de todas iterações  $f^{n}(y_{0}); n \geq 0$  onde  $f^{0}(y_{0}) = y_{0}$  é chamado de *órbita de*  $y_0$  *e será denotado por*  $O(y_0)$ *.* 

Em outras palavras, um ponto  $y_0$  é dito eventual ponto de equilíbrio se algum  $y_i$  de sua órbita representar um ponto de equilíbrio.

<span id="page-37-1"></span>**Exemplo 1.15.** Seja a equação discreta  $y_{n+1} = y_n^2$  cuja função  $f$  é dada por  $f(y) = y^2$ . As soluções de  $f(y^*) = (y^*)^2 = y^*$  são os pontos de equilíbrio:  $y^* = 0$  e  $y^* = 1$ . Temos que *y* = −1, com *r* = 1 é um eventual ponto de equilíbrio da equação, pois

$$
f^{r-1}(y) = f^{0}(y) = y_0 = -1 \neq y^*
$$

$$
f^{r}(y) = f^{1}(-1) = (-1)^{2} = 1 = y^{*}
$$

Neste exemplo, −1 é um eventual ponto de equilíbrio para a função *f*(*y*) = *y* 2 , pois *f*(−1) = 1 e 1 é ponto fixo de *f*.

Figura 7 – Pontos de equilíbrio de  $y_{n+1} = y_n^2$ .

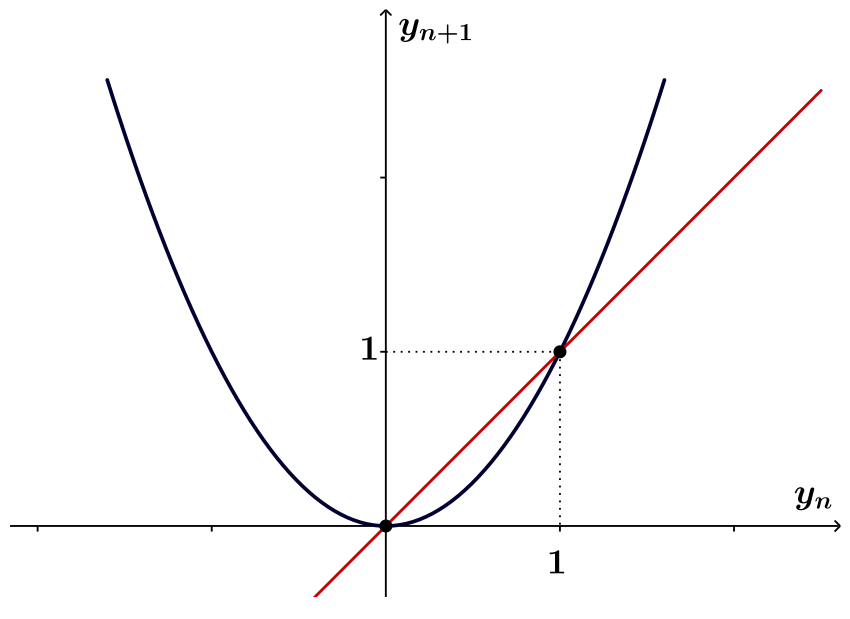

Exemplo 1.16. Na equação discreta

$$
y_{n+1} = f(y_n)
$$

cuja função *f* é definida por

$$
f(y) = \begin{cases} 2y & \text{para } 0 \le y \le \frac{1}{2}, \\ 2(1-y) & \text{para } \frac{1}{2} < y \le 1, \end{cases}
$$

há dois pontos de equilíbrio: 0 e 2  $\frac{1}{3}$ .

Se tomarmos  $y_0 =$ 1  $\frac{1}{4}$ , temos que  $y_1 =$ 1  $\frac{1}{2}$ ,  $y_2 = 1$ ,  $y_3 = 0$ , e como zero é ponto de equilíbrio temos  $y_4 = f(y_3) = f(0) = 0$  e sucessivamente  $y_n = 0$ , para  $n > 4$ .

Sendo assim,  $\frac{1}{4}$  é um eventual ponto de equilíbrio e sua órbita é dada por ( 1 4 *,* 1 2 *,* 1*,* 0*,* 0*, ...*)*.*

Como zero é um ponto de equilíbrio do sistema, ao se fazer algumas iterações, ele se apresenta como solução da equação *y<sup>n</sup>*+1 = *f*(*yn*) e cada termo subsequente a *y*<sup>3</sup> é igual a zero. Ao tomarmos, por exemplo,  $y_0 =$ 1  $\frac{1}{3}$ , temos que  $y_1 =$ 2  $\frac{2}{3}$ ,  $y_2 =$ 2  $\frac{2}{3}$ ,  $y_3 =$ 2  $\frac{2}{3}$ , e o mesmo ocorre com todos os termos subsequentes a  $y_3$ , sendo assim, o valor  $\frac{1}{3}$  não representa um eventual ponto de equilíbrio da equação de diferenças dada no exemplo.

37

e

Note que para *y* ∈ [0*,* 1], *y* será um eventual ponto de equilíbrio da equação se estiver na forma  $y =$ *k*  $\frac{\kappa}{2^n}$ , sendo *k* e *n* números inteiros positivos e  $0 < k < 2^n - 1$ .

Um dos principais objetivos no estudo de sistemas dinâmicos discretos é analisar o comportamento das soluções cujos valores iniciais estão próximos às soluções de equilíbrio. Na próxima seção faremos esse estudo através da teoria da estabilidade.

## 1.2.1 CRITÉRIOS DE ESTABILIDADE

Além de determinar os pontos de equilíbrio de um sistema dinâmico é preciso também analisar o comportamento das soluções nas proximidades desses pontos. Se é dada uma condição inicial *y*<sup>0</sup> próxima a um ponto de equilíbrio *y* ∗ , precisamos saber se ela vai tender a *y* ∗ ou se vai se afastar do referido ponto com o passar do tempo, esse estudo recebe o nome de *teoria da estabilidade.*

Definição 1.17. *Seja y* ∗ *um ponto de equilíbrio para a equação y<sup>n</sup>*+1 = *f*(*yn*)*, então y* ∗ *é dito estável se,*

$$
\forall \epsilon > 0, \exists \delta > 0, |y_0 - y^*| < \delta \Rightarrow |f^n(y_0) - y^*| < \epsilon.
$$

Essa proposição matemática diz que todas as soluções que começam "suficientemente próximas" de *y* ∗ , a uma distância menor do que *δ*, permanecem próximas de *y* ∗ , ou seja, a uma distância menor que  $\epsilon$ .

Sendo assim:

*- y* ∗ *é dito instável se não é estável;*

*- y* ∗ *é assintoticamente estável se for estável e existe δ >* 0 *tal que*

$$
|y_0 - y^*| < \delta \Rightarrow \lim_{n \to \infty} f^n(y_0) = y^*.
$$

Logo, se *y* ∗ é assintoticamente estável, as trajetórias que começam "suficientemente próximas" de *y* ∗ não apenas permanecem "próximas", mas devem tender a *y* ∗ quando *t* → ∞ e o ponto de equilíbrio *y* ∗ será chamado de *atrator*. Se isto for válido para todo *δ >* 0, então *y* ∗ será chamado de *atrator global*.

Geometricamente falando, se *y* ∗ é um ponto de equilíbrio estável, podemos considerar que existe uma faixa de intervalo *δ* centrado em *y* ∗ , onde para qualquer órbita *y<sup>n</sup>* com condição inicial  $y_0$  pertencente a essa faixa,  $y_n$  permanece dentro de outra faixa de intervalo  $\epsilon$  também centrado em *y* ∗ a cada instante de tempo.

A Figura [8](#page-40-0) facilita a compreensão das trajetórias descritas acima quando se trata de um ponto de equilíbrio estável, a união dos pontos isolados foi realizada na intenção de facilitar a visualização.

<span id="page-40-0"></span>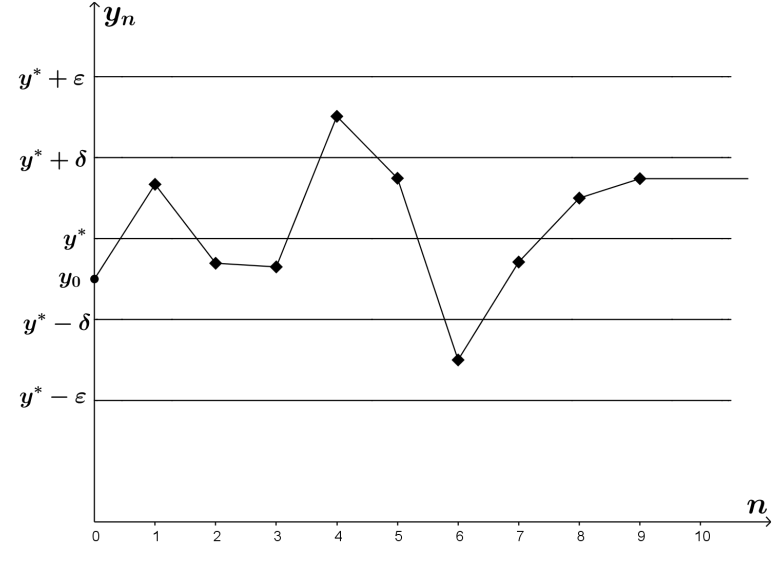

Figura 8 – O ponto de equilíbrio *y* ∗ é estável.

Como  $y_0$  está na faixa  $(y^* - \delta, y^* + \delta)$ , então  $y_n$  está na faixa  $(y^* - \epsilon, y^* + \epsilon)$ , para todo  $n > 0$ .

<span id="page-40-1"></span>Se é dada uma condição inicial  $y_0$  tal que, independente de sua proximidade com  $y^*$ , a órbita correspondente escapa da faixa de intervalo em um instante de tempo *n*, então o ponto de equilíbrio *y* ∗ é instável. É possível observar a instabilidade de *y* ∗ na Figura [9.](#page-40-1)

Figura 9 – O ponto de equilíbrio *y* ∗ é instável.

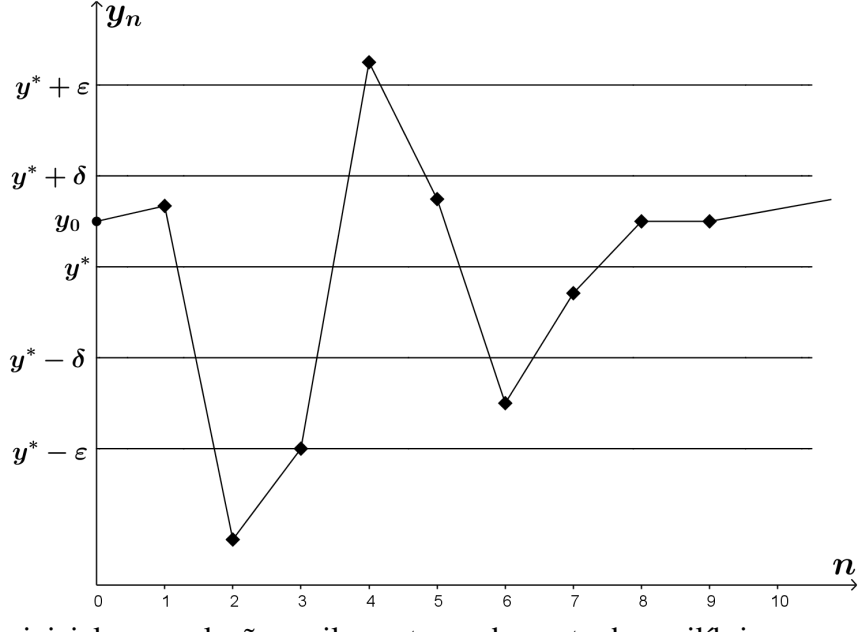

Dada a condição inicial *y*0, a solução oscila em torno do ponto de equilíbrio escapando da faixa de intervalo  $(y^* - \epsilon, y^* + \epsilon)$ .

O ponto de equilíbrio *y* ∗ é *assintoticamente estável*, se *y* ∗ é estável e todas as órbitas *yn*, cujas condições iniciais estão contidas numa faixa de intervalo *δ* com centro em *y* ∗ , tenderem

<span id="page-41-0"></span>para *y* ∗ a cada instante de tempo *n*. Na Figura [10](#page-41-0) é possível visualizar o ponto de equilíbrio *y* ∗ sob a condição de assintoticamente estável:

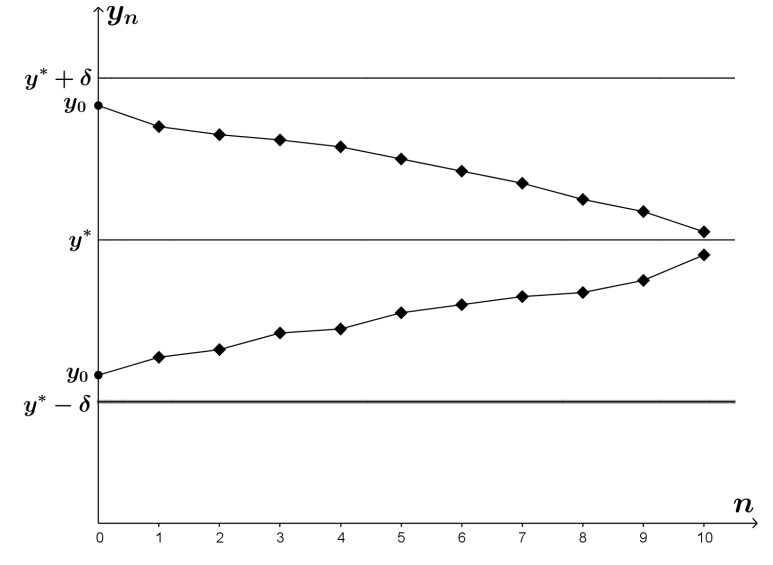

Figura 10 – O ponto de equilíbrio *y* ∗ é assintoticamente estável.

A cada instante de tempo *n*, a órbita *y<sup>n</sup>* que sai de *y*<sup>0</sup> se aproxima cada vez mais do ponto de equilíbrio *y* ∗ .

Na Figura [11](#page-41-1) é possível observar que o ponto de equilíbrio *y* ∗ é *globalmente assintoticamente estável*, ou seja, todas as soluções convergem para a solução de equilíbrio independente da condição inicial.

<span id="page-41-1"></span>Figura 11 – O ponto de equilíbrio *y* ∗ é globalmente assintoticamente estável.

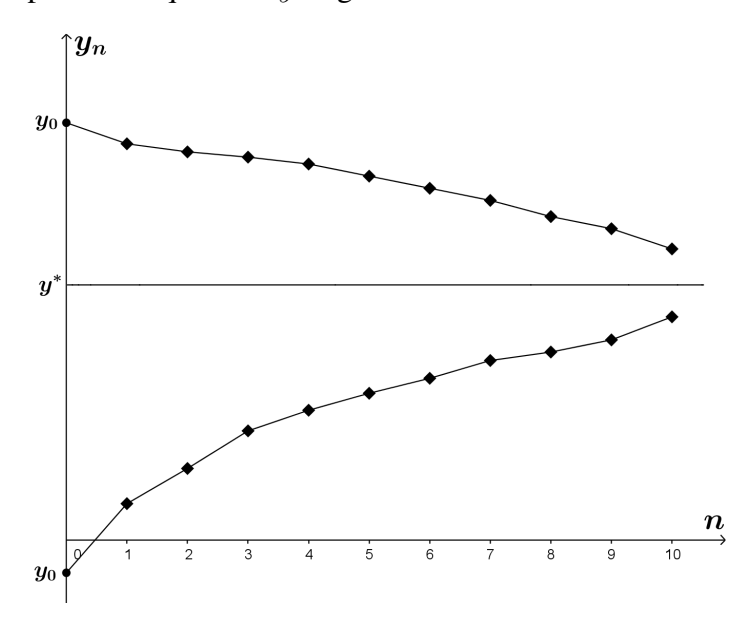

O teorema a seguir, cuja demonstração se encontra em detalhes na referência [\(CIPOLLI,](#page-68-0) [2012\)](#page-68-0), diz que a estabilidade de um ponto de equilíbrio *y* ∗ pode ser determinada pelo valor do módulo de  $f'(y)$  no ponto  $y^*$ :

<span id="page-42-0"></span>**Teorema 1.18.** Seja  $y^*$  um ponto de equilíbrio de  $y_{n+1} = f(y_n)$ , sendo f diferenciável em  $y^*$  e *f* 0 *contínua em y* ∗ *. Segue que*  $\langle i \rangle$  Se  $|f'(y^*)| < 1$ , então  $y^*$  é assintoticamente estável;  $(iii)$  Se  $|f'(y^*)| > 1$ , então  $y^*$  é instável; (*iii*) Se  $|f'(y^*)| = 1$ , então esse critério é inconclusivo sobre a estabilidade de  $y^*$ .

**Exemplo 1.19.** Ao analisar graficamente a equação de diferenças  $y_{n+1} = y_n^3$ , conforme a Figura [5,](#page-36-0) foi possível constatar que ela possui três pontos de equilíbrio:  $y^* = 0$ ,  $y^* = -1$  e  $y^* = 1$ . Como:

$$
|f'(-1)| = |3(-1)^{2}| = 3 > 1,
$$
  

$$
|f'(0)| = |3(0)^{2}| = 0 < 1
$$
  

$$
|f'(1)| = |3(1)^{2}| = 3 > 1
$$

pode-se concluir que  $y^* = -1$  e  $y^* = 1$  apresentam-se como pontos de equilíbrio instáveis, enquanto *y* <sup>∗</sup> = 0 apresenta-se como ponto de equilíbrio estável.

Uma maneira de verificar rapidamente se os pontos de equilíbrio de uma equação de diferenças são estáveis ou instáveis é, segundo Rodney C. Bassanezi [\(BASSANEZI, 2002\)](#page-68-1), através do *Diagrama de Lamerey*. Essa técnica fornece uma abordagem visual para determinar o comportamento das soluções a longo prazo do sistema. Tendo o gráfico da função *f* no plano  $(y_n, y_{n+1})$ , e seus referidos pontos fixos, pela técnica do diagrama escolhe-se um ponto  $y_0$ próximo à solução de equilíbrio. Para *y*<sup>0</sup> escolhido deve-se marcar a ordenada correspondente em *f* e a partir daí rebater esse ponto na bissetriz *f*(*y*) = *y*. O processo deverá se repetir várias vezes até que se possa observar se a sequência *y<sup>n</sup>* se afasta ou se aproxima do ponto de equilíbrio *y* ∗ .

**Exemplo 1.20.** Na equação de diferenças não linear  $y_{n+1} = -y_n^2 + 2$ ,  $5y_n$ , temos que o ponto de equilíbrio  $y^* = 0$  é instável, enquanto que  $y^* = 1, 5$  apresenta-se como estável, pois:

$$
|f'(0)| = |-2(0) + 2, 5| = 2, 5 > 1
$$
  

$$
|f'(1,5)| = |-2(1,5) + 2, 5| = 0, 5 < 1
$$

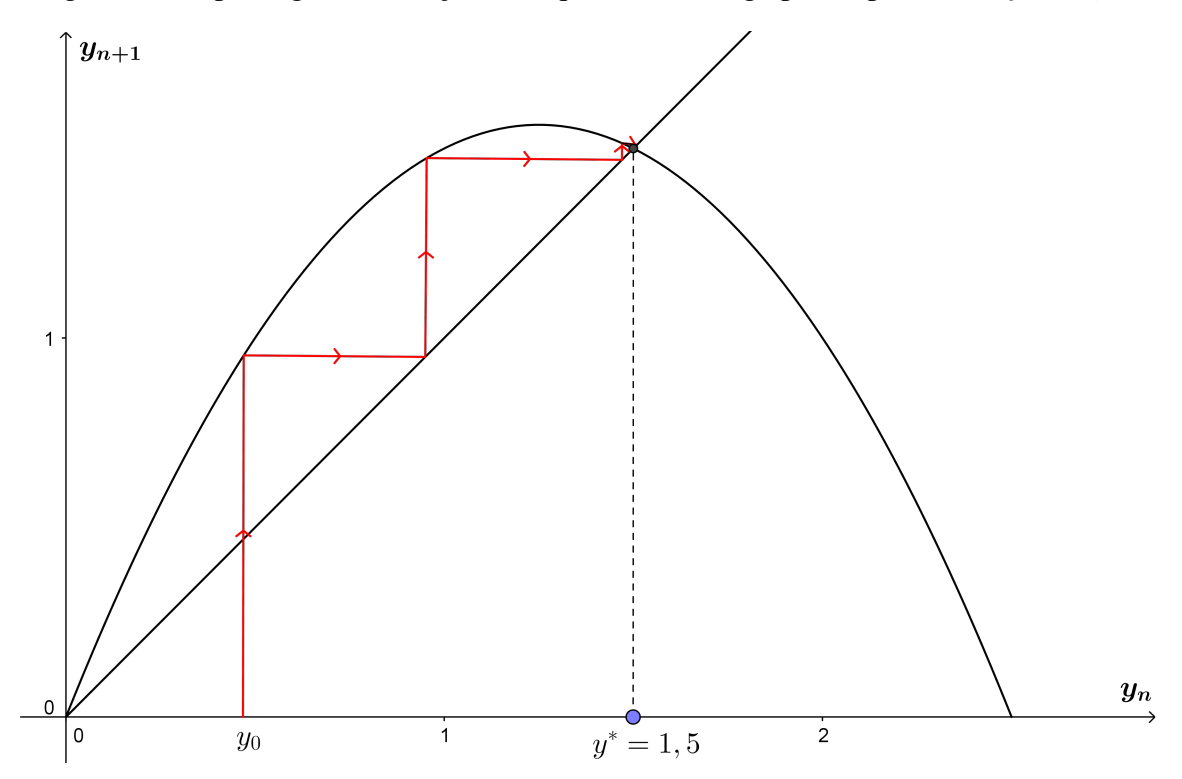

<span id="page-43-0"></span>Figura 12 – Após algumas iterações a sequência converge para o ponto fixo  $y^* = 1, 5$ .

Através do diagrama do sistema dinâmico é possível observar que a sequência se afasta de *y* <sup>∗</sup> = 0, ponto de equilíbrio instável, e aproxima-se cada vez mais de *y* <sup>∗</sup> = 1*,* 5 que é o ponto de equilíbrio assintoticamente estável do sistema.

<span id="page-43-1"></span>Figura 13 – Zoom do Diagrama de Lamerey do sistema dinâmico  $y_{n+1} = -y_n^2 + 2.5y_n$ .

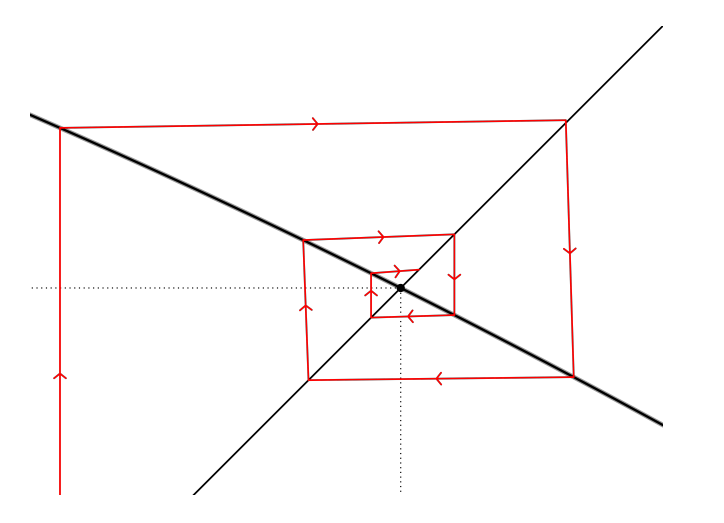

Ao aproximarmos a Figura [12,](#page-43-0) podemos observar com mais detalhes que, na Figura [13](#page-43-1) a sequência aproxima-se cada vez mais do ponto de equilíbrio  $y^* = 1, 5$ .

**Exemplo 1.21.** No Exemplo [1.15](#page-37-1) a equação  $y_{n+1} = y_n^2$  apresentava dois pontos de equilíbrio: *y* $^*$  = 0 e *y* $^*$  = 1. Seja  $y_0$  um ponto próximo à solução de equilíbrio  $y^*$  = 1, pelo Diagrama de Lamerey é possível observar que a sequência aproxima-se cada vez mais de *y* <sup>∗</sup> = 0, ou seja, o

ponto parece ser assintoticamente estável, enquanto se afasta de *y*<sup>∗</sup> = 1, ponto aparentemente instável.

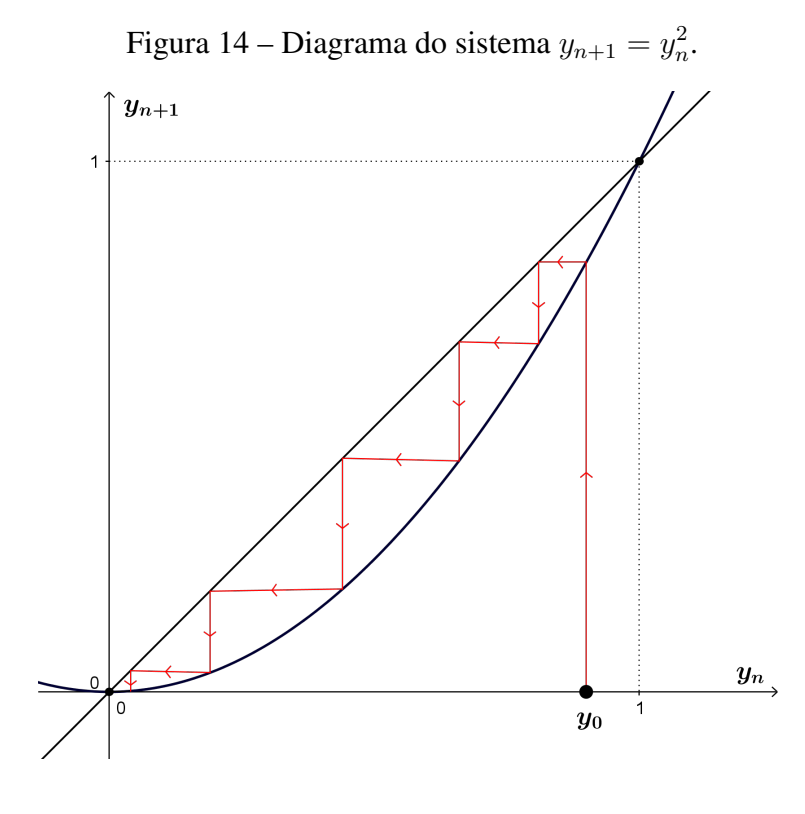

#### 2 MODELOS DE CRESCIMENTO POPULACIONAL

Vamos analisar alguns dos modelos criados para descrever o tamanho de uma população com o passar do tempo, em especial, o modelo de crescimento exponencial, descrito por Malthus, e o modelo de crescimento logístico, descrito por Verhulst:

- No modelo de crescimento exponencial, o crescimento populacional acontece sob condições ideais, supondo que todos os indivíduos são iguais, sem limites para alimentação, ocupação de espaços e outros recursos. Essas condições raramente existem, e se existem duram pouco tempo. Na natureza ou em laboratórios, por exemplo, o modelo exponencial pode funcionar, mas em períodos relativamente curtos.

- O modelo de crescimento logístico, por sua vez, descreve uma população que estabiliza segundo a capacidade de suporte *K* do meio, ou seja, as populações inferiores a *K* crescem até este limite e as populações superiores a *K* diminuem em direção à ele.

Para a análise desses dois modelos podemos utilizar algumas das técnicas desenvolvidas nas seções anteriores.

#### 2.1 CRESCIMENTO EXPONENCIAL

Os primeiros modelos de crescimento populacional foram propostos por Thomas Robert Malthus, em 1798, no artigo *"An Essay on the Principle of Population"*, sendo ele considerado um dos percursores da demografia (ciência que estuda a dinâmica das populações). Em seu trabalho Malthus afirmava que a população aumentava a uma razão geométrica, enquanto os meios de sobrevivência aumentavam a uma razão aritmética.

> Segundo o modelo malthusiano, a população mundial atingiria números astronômicos em pouco tempo e a Terra se tornaria um planeta superlotado e inabitável. O que Malthus não considerou em seus estudos é que vivemos em um sistema ecológico fechado e que, mais cedo ou mais tarde, a população humana encontraria limitações como escassez de alimentos, água, ar e outros fatores como doenças, epidemias, vícios, e se manteria estável até um limite máximo (capacidade suporte do meio). [\(BASSANEZI, 2002\)](#page-68-1).

Considerando que no modelo de crescimento populacional de Malthus as taxas de natalidade *n* e mortalidade *m* sejam constantes, temos que *α* = *n* − *m* é a taxa de crescimento específico da população *P<sup>t</sup>* , assim:

$$
P_{t+1} - P_t = \alpha P_t. \tag{2.1}
$$

Esta formulação indica que a variação da população é proporcional à própria população

em cada período de tempo. O modelo discreto de Malthus é dado por:

<span id="page-47-0"></span>
$$
P_{t+1} = \alpha P_t + P_t,
$$
  
\n
$$
P_{t+1} = (\alpha + 1)P_t.
$$
 (2.2)

Se a população inicial  $P_0$  no instante  $t = 0$  é dada, a solução da Equação [\(2.2\)](#page-47-0) pode ser calculada através do processo recursivo:

$$
P_1 = (\alpha + 1)P_0,
$$
  
\n
$$
P_2 = (\alpha + 1)P_1,
$$
  
\n
$$
P_3 = (\alpha + 1)P_2,
$$
  
\n
$$
\vdots \vdots
$$
  
\n
$$
P_{t-1} = (\alpha + 1)P_{t-2},
$$
  
\n
$$
P_t = (\alpha + 1)P_{t-1}.
$$

De maneira análoga à resolução da Equação [\(1.5\)](#page-24-0), pode-se escrever *P<sup>t</sup>* satisfazendo a condição inicial *P*<sup>0</sup> dada:

$$
P_t = (\alpha + 1)^t P_0. \tag{2.3}
$$

A equação  $P_t = (\alpha + 1)^t P_0$  também pode ser escrita na forma exponencial:

$$
P_t = P_0 e^{ln(1+\alpha)^t}.
$$

<span id="page-47-1"></span>O modelo de crescimento populacional descrito por Malthus pode ser representado graficamente pela curva presente na Figura [15.](#page-47-1)

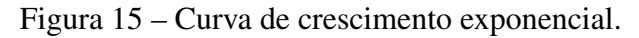

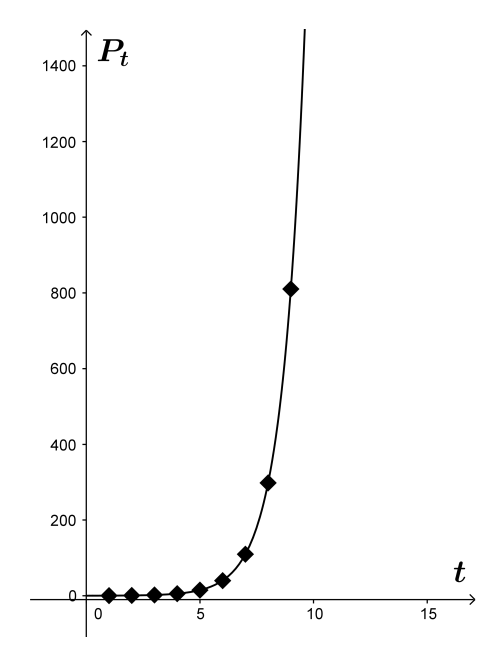

A equação  $P_{t+1} = (\alpha + 1)P_t$  pode ser escrita como:

$$
f(P) = (\alpha + 1)P
$$

e a solução de  $f(P^*) = (\alpha + 1)P^* = P^*$  é o ponto de equilíbrio  $P = 0$ .

Pelo Teorema [1.18](#page-42-0) podemos verificar se há estabilidade no ponto de equilíbrio  $P^* = 0$ :  $|f'(0)| = \alpha + 1$ , e sendo  $(\alpha + 1) > 1$ , o ponto de equilíbrio  $P^* = 0$  é instável.

Exemplo 2.1. A experiência do IBGE (Instituto Brasileiro de Geografia e Estatística) no campo das projeções de população teve início em 1973, e a partir de 1989 consolidou a publicação das estimativas populacionais anuais, compreendendo os níveis nacional, estaduais e municipais. Com base nos dados do IBGE, no ano 2000, o estado do Paraná possuia 9*.*563*.*458 habitantes e em 2010 a população passou a ser de 10*.*444*.*526 habitantes.

Para calcular a taxa de crescimento demográfico pela Equação [\(2.3\)](#page-47-0), precisamos de dois censos: *P<sup>t</sup>* e *P*0, sendo assim a taxa de crescimento demográfico em *t* anos pode ser calculada por:

$$
P_t = (\alpha + 1)^t P_0 \Rightarrow \alpha = \sqrt[t]{\frac{P_t}{P_0}} - 1.
$$
\n(2.4)

Logo, pelo modelo malthusiano, a variação média da população entre esses dois períodos foi de:

$$
\alpha = \sqrt[10]{\frac{10.444.526}{9.563.458}} - 1 \approx 0,00885
$$

ou seja, o crescimento médio da população nesse intervalo de dez anos foi de aproximadamente 0*,* 885% ao ano.

Com base nesses dados, podemos fazer uma projeção para a população do Estado para os anos de 2020 e 2030:

$$
P_{20} = 9.563.458(1 + 0,00885)^{20} \approx 11.406.356
$$
  

$$
P_{30} = 9.563.458(1 + 0,00885)^{30} \approx 12.456.984
$$

Para estimar o erro entre as projeções oficiais e as projeções calculadas pelo modelo malthusiano podemos utilizar a equação:

$$
Erro = \left| \frac{\text{Projeção calculada - Projeção oficial}}{\text{Projeção oficial}} \right|,
$$

cujos resultados se encontram na Tabela [2.](#page-49-0)

<span id="page-49-0"></span>

|             |            | Ano Projeção segundo o IBGE Projeção segundo o modelo malthusiano Erro $(\%)$ |      |  |  |
|-------------|------------|-------------------------------------------------------------------------------|------|--|--|
| 2020        | 11.538.518 | 11.406.766                                                                    | 1.14 |  |  |
| 2030        | 12.045.491 | 12.457.655                                                                    | 3.42 |  |  |
| Fonte: IRGF |            |                                                                               |      |  |  |

Tabela 2 – Projeção populacional do Paraná.

Uma das limitações na utilização do modelo proposto por Malthus é que em projeções populacionais para anos distantes do último censo demográfico ele não reflete alterações recentes da dinâmica demográfica. Essa possibilidade tende a ser maior em populações pequenas.

O IBGE utiliza como metodologia de projeção o *Método das Componentes Demográficas* e em seu conjunto de projeções incorpora as informações mais recentes sobre as componentes do crescimento demográfico: mortalidade, fecundidade e migração, obtidas através dos resultados do último censo demográfico, bem como dos registros administrativos de nascimentos e óbitos. Essas informações possibilitam uma visão atual da dinâmica demográfica nacional e estadual, considerada na elaboração das hipóteses futuras para as projeções. Para mais detalhes a metodologia se encontra nas páginas do IBGE [\(IBGE, 2016\)](#page-68-2).

### 2.2 CRESCIMENTO LOGÍSTICO

O matemático belga Pierre F. Verhulst propôs em 1837 um modelo matemático mais próximo da realidade, supondo que a população poderá crescer até um limite máximo, a partir do qual tende a se estabilizar e publicou a equação logística que é um aperfeiçoamento, por estes motivos, do modelo proposto por Malthus:

<span id="page-49-1"></span>
$$
P_{t+1} = rP_t \left( 1 - \frac{P_t}{K} \right). \tag{2.5}
$$

Sendo *r >* 0 a taxa de *crescimento intrínseco* (taxa de crescimento sem qualquer fator limitador) e *K* a capacidade suporte do meio, ou seja, o número máximo de indivíduos que o ambiente suporta.

Ao escrevermos a Equação [\(2.5\)](#page-49-1) como

$$
P_{t+1} = rP_t - \frac{rP_t^2}{K},\tag{2.6}
$$

o primeiro termo (*rPt*) modela o crescimento inicial e desimpedido, enquanto o segundo termo  $\sqrt{ }$  $-\frac{rP_t^2}{l}$ *K*  $\setminus$ aumenta na medida em que a população cresce. Isso ocorre porque os membros da população *P<sup>t</sup>* interferem uns com os outros competindo por recursos, e devido a esse efeito, a competição diminui a taxa combinada de crescimento até que a população pare de crescer.

Utilizando as técnicas desenvolvidas no capítulo anterior podemos encontrar as soluções de equilíbrio da equação logística descrita por Verhulst:

$$
P_{t+1} = rP_t \left(1 - \frac{P_t}{K}\right).
$$

Ao fazer  $y_t =$ *Pt*  $\frac{1}{K}$ , temos que:

$$
P_{t+1} = rKy_t(1 - y_t),
$$

e sendo *rK* uma constante, vamos substituí-la por *α*:

$$
P_{t+1} = \alpha y_t (1 - y_t) = f(y_t).
$$

Sendo assim, temos  $f(y) = \alpha y(1 - y)$ ,  $y \in \mathbb{R}$ .

Como esta é uma equação de diferenças de primeira ordem não linear, podemos encontrar seus pontos de equilíbrio resolvendo a equação *αy*<sup>∗</sup>(1 − *y*<sup>∗</sup>) = *y*<sup>∗</sup>, e assim, temos dois pontos de equilíbrio  $y^* = 0$  e  $y^* = \frac{(\alpha - 1)}{2}$  $\frac{1}{\alpha}$ .

<span id="page-50-0"></span>Na Figura [16](#page-50-0) pode-se visualizar o Diagrama de Lamerey referente a equação  $y_{t+1} =$  $\alpha y_t (1 - y_t)$ , sendo  $\alpha = 2, 5$  e  $y_0 = 0, 13$ :

> $y_{t+1}$  $0.6$  $0.4$  $0.2$  $y_t$  $rac{1}{0.6}$  $\boldsymbol{y_0}$  $0.2$  $0.4$  $0.8$

Figura 16 – Diagrama de  $y_{t+1} = \alpha y_t (1 - y_t)$  sendo  $\alpha = 2, 5$ .

Observe que o gráfico de *y<sup>t</sup>*+1 em função de *y<sup>t</sup>* é uma parábola com concavidade voltada para baixo. A figura sugere que o ponto de equilíbrio *y* <sup>∗</sup> = 0 é instável, enquanto o ponto de equilíbrio  $y^* = 0, 6$  é assintoticamente estável.

## 2.3 EQUAÇÃO LOGÍSTICA: MODELO CONTÍNUO

O modelo de tempo discreto *P<sup>t</sup>* é formulado através de equações de diferenças e descreve o número de indivíduos no próximo intervalo temporal, e segundo Rodney C. Bassanezi [\(BAS-](#page-68-1)[SANEZI, 2002\)](#page-68-1) pode ser considerado mais realístico se comparado ao modelo contínuo. Em situações, em que o número de indivíduos é suficientemente grande, *P<sup>t</sup>* pode ser aproximado por uma função contínua. Para isso vamos utilizar ferramentas pertinentes às equações diferenciais, sendo possível então, encontrar a população para um determinado instante *t* partindo de uma condição inicial P<sub>0</sub>.

<span id="page-51-0"></span>
$$
\frac{dP}{dt} = rP\left(1 - \frac{P}{K}\right). \tag{2.7}
$$

A solução analítica da Equação [\(2.7\)](#page-51-0) é obtida por integração após a separação das variáveis:

$$
\int \frac{dP}{P(1 - P/K)} = \int r dt. \tag{2.8}
$$

A integral do primeiro membro pode ser resolvida utilizando a técnica das frações parciais:

$$
\int \frac{dP}{P(1 - P/K)} = \int \left(\frac{1}{P} + \frac{1/K}{1 - P/K}\right) dP = \ln|P| - \ln\left|1 - \frac{P}{K}\right|.
$$
 (2.9)

Sendo assim, temos

<span id="page-51-1"></span>
$$
ln\left|\frac{P}{1 - P/K}\right| = rt + c.
$$
\n(2.10)

Podemos determinar o valor da constante de integração *c* na Equação [\(2.10\)](#page-51-1) supondo *P*<sup>0</sup> como condição inicial:

$$
c = \ln \left| \frac{P_0}{1 - P_0/K} \right| = \ln \left| \frac{P_0K}{K - P_0} \right|.
$$
 (2.11)

Portanto,

$$
ln\left|\frac{PK}{K-P}\right| = rt + ln\left|\frac{P_0K}{K-P_0}\right| \quad , \text{ou seja,}
$$

$$
ln\left|\frac{PK}{K-P}\right| - ln\left|\frac{P_0K}{K-P_0}\right| = rt \Rightarrow ln\left|\frac{\frac{PK}{K-P}}{\frac{P_0K}{K-P_0}}\right| = rt \Rightarrow ln\left|\frac{P(K-P_0)}{P_0(K-P)}\right| = rt \Rightarrow
$$

$$
\frac{P(K - P_0)}{P_0(K - P)} = e^r t \Rightarrow \frac{P}{K - P} = \frac{P_0}{K - P_0} e^{rt}.
$$

Explicitando  $P(t)$  temos:

$$
P(t) = \frac{K}{\left(\frac{K}{P_0} - 1\right)e^{-rt} + 1}.
$$
\n(2.12)

Logo, podemos escrever  $P(t)$  em função de  $P_0$  através da expressão

$$
P(t) = \frac{KP_0}{P_0 + (K - P_0)e^{-rt}}.\tag{2.13}
$$

Em particular, se  $P_0 > 0$ , e se fizermos  $t \to \infty$  na equação acima, encontramos:

$$
\lim_{t \to \infty} P(t) = \frac{P_0 K}{P_0} = K.
$$

Assim, sempre que *P*<sup>0</sup> *>* 0, a solução da equação se aproxima assintoticamente da solução de equilíbrio *K*, pode-se dizer que esse ponto é um *atrator* da equação.

Os gráficos das curvas que representam o modelo de crescimento exponencial e logístico podem ser visualizados na Figura [17:](#page-52-0) a curva de crescimento exponencial pressupõe condições ideais para o crescimento populacional, enquanto a curva de crescimento logístico representa o crescimento da maioria das populações e por isso ela é conhecida como curva de crescimento real. Uma população pequena crescendo na forma descrita pela equação logística exibe crescimento *sigmóide* (o nome sigmóide vem da forma em "S" de seu gráfico) e o ponto de inflexão *K/*2 separa as fases de aceleração e desaceleração do crescimento.

Figura 17 – Representação gráfica dos modelos: Malthusiano e Logístico.

<span id="page-52-0"></span>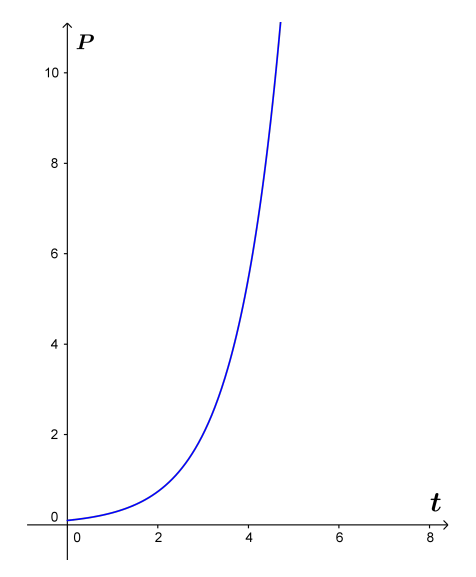

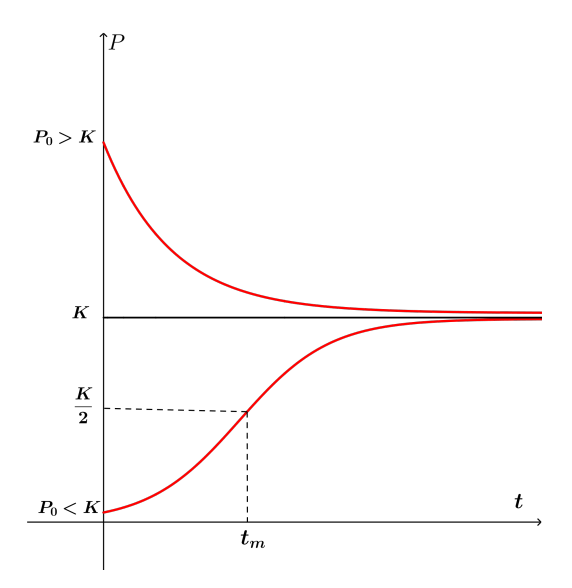

(a) Modelo malthusiano: prevê que a população crescerá sempre exponencialmente.

(b) A curva *P<sup>t</sup>* na figura é denominada *logística*: no estágio inicial o crescimento é aproximadamente exponencial e conforme se aproxima do limite (capacidade de suporte *K*), o crescimento diminui até parar.

Em Biologia, a curva logística vem sendo utilizada para representação de dados no crescimento animal e vegetal (o que também inclui desenvolvimento de frutos) e também no crescimento de populações [\(BASSANEZI, 2002\)](#page-68-1). O crescimento de um vegetal em função do tempo, por exemplo, apresenta inicialmente um crescimento lento, passando posteriormente para o crescimento exponencial e em seguida um novo período de crescimento lento até se estabilizar.

# 3 DINÂMICA POPULACIONAL DE CURITIBA

Curitiba é um município brasileiro, capital do estado do Paraná e segundo uma estimativa populacional calculada pelo IBGE, é a cidade mais populosa do Paraná e também a mais populosa da região Sul. Durante muito tempo Curitiba foi um grande polo de atração de fluxo migratório, mas agora ela segue a mesma tendência de outras capitais brasileiras, registrando apenas um crescimento vegetativo, sendo que alguns municípios da Região Metropolitana passaram agora a constituir polos de atração. Na Tabela [3](#page-54-0) estão presentes os dados oficiais fornecidos pelo IPARDES - *Instituto Paranaense de Desenvolvimento Econômico e Social* [\(IPARDES, 2016\)](#page-68-3)- relativos ao tamanho da população do município de Curitiba no período de [1](#page-54-1)920 a 2010 $^{\rm l}$ .

| Ano $(x_i)$     | População $(f(x_i))$ |  |  |  |
|-----------------|----------------------|--|--|--|
|                 | (em milhares)        |  |  |  |
| 1920            | 79                   |  |  |  |
| 1940            | 141                  |  |  |  |
| 1950            | 181                  |  |  |  |
| 1960            | 361                  |  |  |  |
| 1970            | 624                  |  |  |  |
| 1980            | 1.025                |  |  |  |
| 1991            | 1.315                |  |  |  |
| 2000            | 1.587                |  |  |  |
| 2010            | 1.752                |  |  |  |
| Fonte: IPARDES. |                      |  |  |  |

<span id="page-54-0"></span>Tabela 3 – Evolução populacional de Curitiba.

Pela Figura [18](#page-55-0) é possível visualizar graficamente os dados presentes da Tabela [3,](#page-54-0) essa representação gráfica denomina-se *diagrama de dispersão*. Pelo diagrama de dispersão podemos verificar que a curva de crescimento populacional se assemelha a curva de crescimento logístico descrita por Verhulst, Figura [17\(](#page-52-0)b).

<span id="page-54-1"></span><sup>1</sup> A contagem populacional de 1930 não está presente nas páginas do IPARDES e do IBGE e a contagem de 1990 não foi realizada, sendo realizada posteriormente a contagem de 1991.

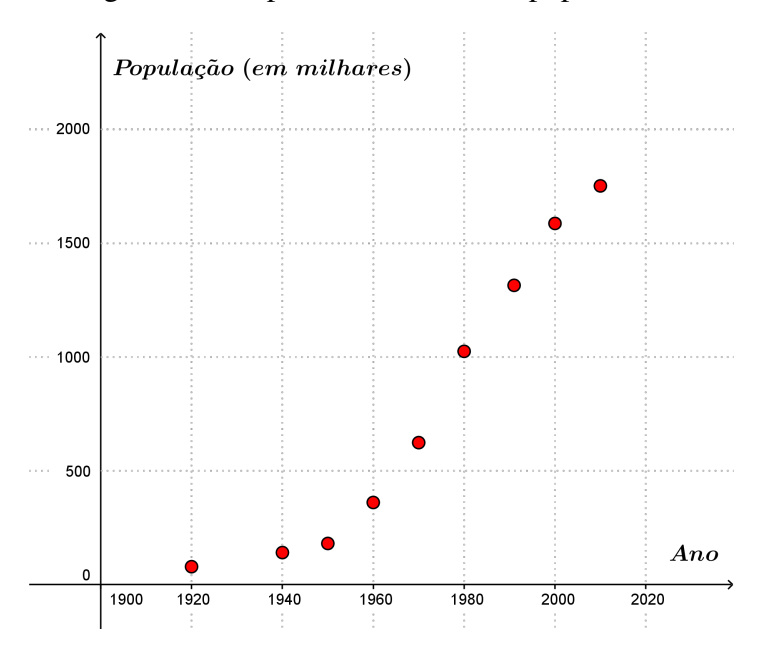

<span id="page-55-0"></span>Figura 18 – Diagrama de dispersão: crescimento populacional de Curitiba.

Podemos encontrar a curva ajustada, cujo gráfico mais se aproxima, aos dados da Tabela [3](#page-54-0) supondo que o crescimento do município siga o modelo logístico. A determinação dos parâmetros desse modelo a partir dos dados apresentados na Tabela [3](#page-54-0) pode ser realizada através do *Método dos Mínimos Quadrados*, cujos cálculos podem ser encontrados em detalhes na referência [\(BURDEN; FAIRES; TASKS, 2008\)](#page-68-4). O Método dos Mínimos Quadrados é um método numérico que permite que se ajuste uma equação, cujos parâmetros são desconhecidos, de tal forma que ela melhor aproxime um conjunto de dados numéricos.

Sob a hipótese de crescimento logístico podemos admitir que a população *P<sup>t</sup>* da cidade de Curitiba pode ser modelada pelo problema de valor inicial:

<span id="page-55-1"></span>
$$
\begin{cases}\nP_{t+1} = rP_t \left(1 - \frac{P_t}{K}\right) \\
P(t_0) = P_0\n\end{cases} \tag{3.1}
$$

Para simplificação dos cálculos, vamos escrever a Equação [\(3.1\)](#page-55-1) como

$$
\frac{1}{P_t}P_{t+1} = r - r\frac{P_t}{K}.
$$

Como no modelo proposto por Verhulst a taxa de crescimento decresce linearmente com a população, podemos representar a equação logística através de um modelo linear:

$$
\frac{1}{P_t}P_{t+1} = \alpha + \beta P_t, \quad \text{sendo} \quad \alpha = r \quad \text{e} \quad \beta = -\frac{r}{K}.
$$
\n(3.2)

Os modelos que dependem de forma linear de seus parâmetros desconhecidos são mais simples de ajustar do que os modelos não lineares, pois os parâmetros são soluções de um sistema linear da forma  $2 \times 2$ .

Considere os dados da Tabela [3.](#page-54-0) Para encontrar a curva logística que mais se aproxima a esses dados, precisamos determinar os coeficientes *α* e *β* do modelo linear e consequentemente os parâmetros *r* e *K* da função logística.

Na Tabela [4,](#page-56-0) as duas primeiras colunas apresentam os dados oficiais para a população de Curitiba, a terceira e a quarta coluna apresentam os valores aproximados das derivadas  $P'(t_n)$ através das diferenças finitas "para frente" e "para trás" e a terceira coluna apresenta a média aritmética das diferenças finitas.

<span id="page-56-0"></span>

| $t_n$ | $P_n$ | $P_n$<br>$P_{n+1}$<br>$g_1$<br>$P_n(t_{n+1})$<br>$ t_n\rangle$ | $P_n - P_{n-1}$<br>$h_1$<br>$P_n(t_n-t_{n-1})$ | $g_1 + h_1$<br>2 |
|-------|-------|----------------------------------------------------------------|------------------------------------------------|------------------|
| 1920  | 79    | 0,039                                                          |                                                |                  |
| 1940  | 141   | 0,028                                                          | 0,022                                          | 0,025            |
| 1950  | 181   | 0,099                                                          | 0,022                                          | 0,061            |
| 1960  | 361   | 0,073                                                          | 0,050                                          | 0,061            |
| 1970  | 624   | 0,064                                                          | 0,042                                          | 0,053            |
| 1980  | 1.025 | 0,026                                                          | 0,039                                          | 0,032            |
| 1991  | 1.315 | 0,023                                                          | 0,020                                          | 0,022            |
| 2000  | 1.587 | 0,010                                                          | 0,019                                          | 0,015            |
| 2010  | 1.752 |                                                                | 0,009                                          |                  |

Tabela 4 – Diferenças finitas e média das diferenças.

Para encontrar os valores de *α* e *β* vamos utilizar a segunda e quinta coluna da tabela, sendo a quinta coluna uma boa aproximação para as derivadas em questão.

Admitindo esses valores como coordenadas *y* e *z* temos:

![](_page_56_Picture_321.jpeg)

Vamos então, encontrar a equação da reta que melhor aproxima todos os dados para que possamos ao final determinar os parâmetros da função logística.

Devemos resolver o sistema

<span id="page-56-1"></span>
$$
\begin{cases}\n\alpha = \overline{z} - \beta \overline{y} \\
\sum_{i=1}^{n} y_i z_i - n \overline{y} \overline{z} \\
\beta = \frac{\sum_{i=1}^{n} y_i^2 - n \overline{y}^2}{\sum_{i=1}^{n} y_i^2 - n \overline{y}^2}\n\end{cases}
$$
\n(3.3)

em que

$$
\overline{z} = \frac{0,025 + 0,061 + \dots + 0,015}{7} \Rightarrow \overline{z} = \frac{0,269}{7} \approx 0,038,
$$
  

$$
\overline{y} = \frac{141 + 181 + \dots + 1.587}{7} \Rightarrow \overline{y} = \frac{5.234}{7} \approx 747,714,
$$
  

$$
\sum_{i=1}^{n} y_i z_i = 141 \times 0,025 + 181 \times 0,061 + \dots + 1.587 \times 0,015 = 154,786,
$$
  

$$
\sum_{i=1}^{n} y_i^2 = 141^2 + 181^2 + \dots + 1.587^2 = 5.870.758,
$$

$$
\overline{y}^2 = 747, 714^2 = 559.076, 653.
$$

Voltando ao Sistema [\(3.3\)](#page-56-1) e substituindo os valores calculados, encontramos:

$$
\alpha = 0,056
$$
 e  $\beta = -2,3746 \times 10^{-5}$ .

Como  $\alpha = r$  e  $\beta = -\frac{r}{r}$  $\overline{K}$ , podemos concluir que a taxa de crescimento da população curitibana, entre os anos de 1920 e 2010, é dada por *r* = 0*,* 056 e a capacidade limite do município, considerando esse intervalo de tempo, é de *K* = 2*,* 367 milhões de habitantes.

Ao substituir os valores  $P_0 = 1.587$  e  $t_0 = 2000$  na equação logística, podemos descrever a solução do problema como:

$$
P_t = \frac{2.367}{\left(\frac{2.367}{1.587} - 1\right)e^{-0.056(t - 2000)} + 1},\tag{3.4}
$$

que de forma simplificada pode ser escrita como:

<span id="page-57-0"></span>
$$
P_t = \frac{2.367}{0, 5e^{-0,056(t-2000)} + 1}.
$$
\n(3.5)

A Equação [\(3.5\)](#page-57-0) é representada graficamente pela curva da Figura [19.](#page-58-0)

<span id="page-58-0"></span>![](_page_58_Figure_0.jpeg)

Figura 19 – Curva ajustada da população de Curitiba.

O gráfico da função logística presente na Figura [19](#page-58-0) apresenta uma boa aproximação do diagrama de dispersão do início do capítulo, Figura [18.](#page-55-0)

Observe que este modelo é bastante razoável para reproduzir as populações dos censos desde 1920, mas o que se deve questionar é se este modelo também é razoável para projetar populações futuras, já que a capacidade de suporte do meio pode se modificar devido a vários fatores como guerras, epidemias, mudanças nas taxas de natalidade e mortalidade, etc.

Na próxima seção faremos alguns experimentos numéricos para verificar se este modelo é o mais adequado para projeções futuras ou se podemos encontrar um modelo mais razoável para essas projeções.

#### 3.1 EXPERIMENTOS NUMÉRICOS

Com o intuito de que se possa explicitar melhor o atual ritmo de crescimento populacional curitibano e encontrar um modelo mais próximo das estimativas oficiais realizadas pelo IPARDES, vamos determinar uma equação cujos parâmetros expressem com maior fidelidade o atual ritmo de crescimento populacional. No modelo de crescimento logístico, as equações podem ser definidas contendo no mínimo quatro dados populacionais, e sendo assim, na tentativa de aproximar ainda mais o modelo da realidade, vamos nos restringir a dados mais recentes para realização de alguns testes.

Na busca de um modelo mais razoável, utilizamos intervalos de tempo diferentes a partir de 1920, calculamos o limite populacional *K* e as taxas de crescimento *r*. Para maior agilidade nos cálculos utilizamos o software matemático *Maxima*, sendo que os passos descritos foram baseados no trabalho de *Reginaldo dos Santos: Crescimento Logístico da População do Brasil* [\(SANTOS, 2009\)](#page-68-5), e a rotina realizada no programa está presente no Anexo [4.](#page-68-6)

Na Tabela [5](#page-59-0) estão os resultados encontrados para cada teste numérico, sendo que na primeira coluna se encontram os intervalos de tempo cujos dados populacionais foram utilizados. Os dados populacionais se encontram na Tabela [3.](#page-54-0) A população limite *K* calculada para cada intervalo de tempo se encontra na segunda coluna e na terceira coluna estão presentes as taxas de crescimento *r*. A partir desses dados foi possível escrever a equação logística para cada intervalo, sendo possível fazer estimativas da população para os anos de 2020 e 2030.

Para efeitos de comparação foram consideradas as estimativas feitas pelo IPARDES para 2020, que prevê uma população de 1*,* 945 milhões de habitantes aproximadamente, e para 2030, a população de 2*,* 031 milhões de habitantes.

| Intervalo    | $K$ (em milhões) | $\mathcal{r}$ | Previsão 2020 | Erro $(\%)$ | Previsão 2030 | Erro $(\%)$ |
|--------------|------------------|---------------|---------------|-------------|---------------|-------------|
| [1920, 2010] | 2,367            | 0,056         | 2,041         | 4,9         | 2,170         | 6,8         |
| 1940, 2010   | 1,961            | 0,072         | 1,857         | 4,5         | 1,909         | O           |
| 1950, 2010   | 1,897            | 0,076         | 1,819         | 6,5         | 1,860         | 8,4         |
| 1960, 2010   | 1,893            | 0,076         | 1,817         | 6,6         | 1,857         | 8,6         |
| [1970, 2010] | 2,034            | 0,064         | 1,887         |             | 1,954         | 3,8         |
| [1980, 2010] | 2,176            | 0,054         | 1,934         | 0,6         | 2,029         | 0,1         |

<span id="page-59-0"></span>Tabela 5 – Projeção populacional do município de Curitiba: diferentes intervalos de tempo.

A partir dos dados presentes na Tabela [5,](#page-59-0) pode-se perceber a diferença nas projeções futuras para cada intervalo de tempo *t*, ou seja, assim como já havia sido descrito no primeiro capítulo, para um dado valor inicial *P*0, a sequência numérica terá valores finais distintos.

Na Figura [20,](#page-60-0) é possível comparar graficamente cada um dos resultados da Tabela [5,](#page-59-0) sendo o gráfico da Figura (*a*) referente aos dados da primeira linha, o gráfico da figura (*b*) referente aos dados da segunda linha e assim sucessivamente. Os dados das projeções oficiais foram coloridos em vermelho e não participaram dos cálculos, foram colocados de forma independente na figura para que se possa perceber o quanto a curva se aproxima dos mesmos.

Note que a previsão da população com o uso de dados mais recentes apresenta pouco erro se comparados aos dados oficiais, sendo que na última linha da tabela, a previsão para 2030 se apresenta com erro menor se comparada à previsão para 2020.

<span id="page-60-0"></span>![](_page_60_Figure_0.jpeg)

Figura 20 – Comparação da projeção oficial com o modelo logístico.

Como os dados mais recentes foram os que mais se aproximaram das estimativas oficiais, ou seja, a partir de 1980, vamos representar a curva logística que se adequa a esse intervalo pela

equação:

<span id="page-61-0"></span>
$$
P_t = \frac{2.176}{0,37e^{-0,054(t-2000)} + 1}.\tag{3.6}
$$

Ao representar a Equação [\(3.6\)](#page-61-0) graficamente, Figura [21,](#page-61-1) é possível notar que as projeções realizadas pelo IPARDES para 2020 e 2030 estão bem próximas da curva ajustada.

<span id="page-61-1"></span>Figura 21 – Curva ajustada da Equação [\(3.6\)](#page-61-0) e as projeções do IPARDES para 2020 e 2030.

![](_page_61_Figure_4.jpeg)

### 3.2 MÉTODO DOS COEFICIENTES PARA PROJEÇÃO DA POPULAÇÃO

O objetivo final da Dinâmica de Populações é a descrição do número de indivíduos de uma população ao longo do tempo, este, uma variável que pode ser representada discreta ou continuamente. O que diferencia a dinâmica populacional da Demografia no sentido estatístico são os meios pelos quais se pretende estabelecer esta descrição. Em Demografia utiliza-se métodos estatísticos alimentados por dados de observações passadas com o objetivo de fornecer uma distribuição probabilística de cenários futuros. Em Dinâmica Populacional as informações biológicas são transformadas em hipóteses teóricas básicas que alimentam conceitualmente um modelo matemático cuja finalidade é descrever a evolução temporal do sistema a partir de cada dado inicial. [\(JUNIOR, 2007\)](#page-68-7).

A técnica utilizada pelo IPARDES, para estimar o contingente populacional dos municípios do Paraná, é denominada *Apportionment Method* ou *Projeção da Participação no Crescimento.* Essa técnica consiste em projetar a população da pequena área (municípios) com base na sua contribuição no crescimento absoluto da população esperada na área maior (estado). No Brasil este método é conhecido como *Método dos Coeficientes*, ou simplesmente *AiBi*, e foi utilizado primeiramente por Madeira e Simões [\(MADEIRA, 1972\)](#page-68-8) para projetar os contigentes rural e urbano entre 1960 e 1980, segundo as Unidades da Federação. O método *AiBi* consiste em supor que a população do município é uma função linear da população total do estado. Assim, a equação para estimar os parâmetros desejados assume a forma:

<span id="page-61-2"></span>
$$
P_i(t) = a_i P(t) + b_i,\tag{3.7}
$$

onde:

- *Pi*(*t*) é a população do município *i* no ano *t*;
- *P*(*t*) é a população total do Estado no ano *t* obtida de forma independente;
- *a<sup>i</sup>* é o coeficiente de proporcionalidade do incremento da população do município *i*;
- *b<sup>i</sup>* é o coeficiente linear de correção.

Não é recomendado que se utilize esse método para projeções populacionais com horizontes muito extensos, na verdade, o recomendado é que o período utilizado para projeção utilize informações de período do mesmo tamanho no passado, ou seja, se para o experimento forem utilizados os dados anteriores num intervalo de cinco anos, a projeção futura deverá ser realizada para um intervalo de cinco anos à frente. A fonte de dados utilizada foram os Censos Demográficos de 2000 e 2010, que pode ser encontrada em [\(IPARDES, 2016\)](#page-68-3). Na teoria, o método é recomendado quando as áreas menores estão em declínio populacional ou apresentam crescimento pequeno e, também, quando o padrão de crescimento populacional nas pequenas áreas não é o mesmo da área maior.

Pelo sistema

$$
\begin{cases}\nP_i(t_0) = a_i P(t_0) + b_i \\
P_i(t_1) = a_i P(t_1) + b_i\n\end{cases},
$$
\n(3.8)

podemos calcular os valores de *a<sup>i</sup>* e *b<sup>i</sup>* , sendo

$$
a_i = \frac{P_i(t_1) - P_i(t_0)}{P(t_1) - P(t_0)} \qquad \text{e} \qquad b_i = P_i(t_0) - a_i P(t_0).
$$

Utilizando os dados populacionais para o município de Curitiba presentes na Tabela [3,](#page-54-0) e considerando que em 2000 a população do Estado do Paraná era de 9*,* 563 milhões de habitantes e que em 2010 passou a ser de 10*,* 445 milhões, temos:

$$
a_i = \frac{1.752 - 1.587}{10.445 - 9.563} \approx 0,187,
$$
  

$$
b_i = 1.587 - 0,187 \cdot 9.563 \approx -201.
$$

Voltando à Equação [\(3.7\)](#page-61-2) e substituindo os valores encontrados de *a<sup>i</sup>* e *b<sup>i</sup>* na mesma, e considerando *P*(*t*) = 11*.*539 (projeção populacional do estado para 2020), podemos fazer uma estimativa populacional para o município de Curitiba:

$$
P_i(2020) = 0,187 \cdot 11.539 - 201,
$$
  

$$
P_i(2020) = 1.957.
$$

Portanto, utilizando o método *AiB<sup>i</sup>* , a projeção populacional para o município, em 2020, é de aproximadamente 1*,* 957 milhões de habitantes. Segundo as estimativas apresentadas pelo IPARDES, nesse mesmo ano a população de Curitiba será de 1*,* 945 milhões de habitantes, o que representa uma diferença de 0*,* 62% aproximadamente. Essa diferença pode ser minimizada se na formulação do modelo forem considerados dados mais recentes, que explicitem melhor o atual ritmo de crescimento da população. Para a estimativa realizada anteriormente, utilizamos um intervalo de tempo de dez anos, o IPARDES leva em consideração os dados levantados ano a ano e por este motivo ocorreu a diferença nas duas projeções.

É importante lembrar que, nesta metodologia, quanto maior for o intervalo de tempo entre uma projeção e outra, maior será a diferença percentual calculada. Tomemos como exemplo a projeção populacional curitibana feita para 2030, que segundo os dados oficiais é de 2*,* 031 milhões de habitantes. Novamente pela Equação [\(3.7\)](#page-61-2), e considerando agora a projeção do IBGE para a população no estado do Paraná de 12*,* 045 milhões de habitantes em 2030:

$$
P_i(2030) = 0,187 \cdot 12.045 - 201,
$$
  

$$
P_i(2030) = 2.051.
$$

Ao comparar o resultado encontrado com a projeção oficial pode-se constatar que a diferença é de aproximadamente 1%.

Na Figura [22](#page-63-0) é possível verificar a proximidade existente entre as projeções oficiais e as duas metodologias utilizadas: modelo de crescimento logístico ajustado com os coeficientes da Equação [\(3.6\)](#page-61-0) e o método dos coeficientes *AiB<sup>i</sup>* :

<span id="page-63-0"></span>Figura 22 – Comparação gráfica das metodologias apresentadas para projeção da população.

![](_page_63_Figure_6.jpeg)

A partir da análise dos dois modelos empregados neste capítulo, é possível verificar que para projeções futuras mais próximas do último censo realizado, neste caso a projeção para 2020, tanto o modelo logístico de Verhulst como o método dos coeficientes  $A_i B_i$  se aproximam

bastante das projeções oficiais. No entanto, para 2030, o modelo logístico se apresenta mais fiel às projeções oficiais.

## 4 CONCLUSÃO

A utilização de modelos matemáticos em dinâmica populacional é fundamental para que se possam fazer previsões, tomar decisões, explicar e entender o crescimento populacional e ao estudar diferentes modelos é possível perceber que alguns têm proximidade maior com a realidade e facilitam a obtenção de resultados quando se pretende fazer estimativas. Vale ressaltar que o estudo de sistemas dinâmicos discretos proporcionou à autora deste trabalho aprofundamento teórico em conteúdos específicos que fazem parte do currículo do Ensino Médio, pois importantes conceitos matemáticos foram explorados ao longo da pesquisa.

Ao se trabalhar com o modelo logístico, descrito por Verhulst, foi possível perceber a proximidade da curva logística com dados reais, principalmente de regiões que já se encontram perto de sua capacidade limite, o que motivou a escolha do município de Curitiba para realização dos testes numéricos.

Os softwares matemáticos *Geogebra* e *Maxima* foram fundamentais nos processos de construção de gráficos e realização de testes numéricos, pois a partir da comparação e análise de resultados foi possível fazer a verificação e encontrar um modelo capaz de fazer as estimativas mais próximas das projeções oficiais.

Uma das dificuldades, ao se trabalhar com modelos de sistemas dinâmicos discretos para previsão da população, é que não se pode fazer projeções para períodos muito distantes, pois a capacidade suporte do meio está sujeita a alterações.

Algumas atividades que surgem ao longo do trabalho servem como sugestão para o professor trabalhar em sala de aula as equações de diferenças e o raciocínio recursivo, através de exemplos e aplicações práticas que podem servir como caminho para incentivar o aluno a se interessar por assuntos relacionados à Matemática. Como as equações de diferenças são capazes de descrever diversos fenômenos naturais, espera-se que o material produzido possa ser uma opção de pesquisa e leitura ao professor que deseja abordar esse tema em sala de sala como estratégia de tornar o processo de ensino aprendizagem da Matemática mais significativo para seu aluno.

# REFERÊNCIAS

<span id="page-68-6"></span>BARCELOS, C. A. Z.; ANDRADE, E. X. de; BOAVENTURA, M. Equações de diferenças e sistemas com aplicações biológicas. Notas em Matemática Aplicada, 2011.

<span id="page-68-1"></span>BASSANEZI, R. C. Ensino-aprendizagem com modelagem matemática: uma nova estratégia. [S.l.]: Editora Contexto, 2002.

BASSANEZI, R. C. Equações diferenciais ordinárias: Um curso introdutório. [S.l.]: Coleção BC&T-UFABC Textos Didáticos, 2012.

BOYCE, W. E.; DIPRIMA, R. C. Equações diferenciais elementares e problemas de valores de contorno. [S.l.]: Guanabara Dois, 1985.

<span id="page-68-4"></span>BURDEN, R. L.; FAIRES, J. D.; TASKS, A. Análise numérica. [S.l.]: Cengage Learning, 2008.

<span id="page-68-0"></span>CIPOLLI, V. G. Sistemas Dinâmicos Discretos-análise de estabilidade. Dissertação (Mestrado) — Universidade Estadual Paulista Júlio de Mesquita Filho, 2012.

CURIOSO, M. Você sabe o que é a proporção áurea? 2016. Disponível em: [<http://www.](http://www.megacurioso.com.br/matematica-e-estatistica/74174-voce-sabe-o-que-e-a-proporcao-aurea.htm) [megacurioso.com.br/matematica-e-estatistica/74174-voce-sabe-o-que-e-a-proporcao-aurea.](http://www.megacurioso.com.br/matematica-e-estatistica/74174-voce-sabe-o-que-e-a-proporcao-aurea.htm) [htm>.](http://www.megacurioso.com.br/matematica-e-estatistica/74174-voce-sabe-o-que-e-a-proporcao-aurea.htm) Acesso em: 16 de maio de 2016.

EDELSTEIN-KESHET, L. Mathematical models in biology. [S.l.]: Siam, 1988. v. 46.

FERNANDES, D. J. M. de. Série de Fibonacci e o número de ouro. 2014. Disponível em: [<http://www.slideshare.net/DiogoFernandes/srie-de-fibonacci-e-o-nmero-de-ouro>.](http://www.slideshare.net/DiogoFernandes/srie-de-fibonacci-e-o-nmero-de-ouro) Acesso em: 15 de agosto de 2016.

<span id="page-68-2"></span>IBGE. Instituto Brasileiro de Geografia e Estatística. 2016. Disponível em: [<http:](http://www.ibge.gov.br/apps/populacao/projecao/notatecnica.html) [//www.ibge.gov.br/apps/populacao/projecao/notatecnica.html>.](http://www.ibge.gov.br/apps/populacao/projecao/notatecnica.html) Acesso em: 12 de agosto de 2016.

<span id="page-68-3"></span>IPARDES. Instituto Paranaense de Desenvolvimento Econômico e Social. 2016. Disponível em: [<http://www.ipardes.pr.gov.br/imp/index.php>.](http://www.ipardes.pr.gov.br/imp/index.php) Acesso em: 16 de julho de 2016.

<span id="page-68-7"></span>JUNIOR, W. C. F. Dinâmica de populações: de angstroms a quilômetros, de ions a "sapiens". Instituto de Matemática - UNICAMP, 2007.

<span id="page-68-8"></span>MADEIRA, C. C. d. S. S. J. L. Estimativas preliminares da população urbana e rural segundo as unidades da Federação, 1960/1980: por uma nova metodologia. [S.l.]: Revista Brasileira de Estatística, 1972.

MAY, R. M. Simple mathematical models with very complicated dynamics. **Nature**, London, v. 261, n. 5560, 1976.

NUNES, R. R. Dinâmica de Populações:Um Breve Histórico. Universidade Federal de Viçosa: SBM, 2006.

<span id="page-68-5"></span>SANTOS, R. J. Crescimento Logístico da População no Brasil. Belo Horizonte: Imprensa Universitária da UFMG, 2009.

68

WIKIPEDIA. Homem Vitruviano. 2016. Disponível em: [<http://pt.wikipedia.org/w/index.php/](http://pt.wikipedia.org/w/index.php/Homem-vitruviano-oldid) [Homem-vitruviano-oldid>.](http://pt.wikipedia.org/w/index.php/Homem-vitruviano-oldid) Acesso em: 15 de agosto de 2016.

WIKIPEDIA. Mona Lisa. 2016. Disponível em: [<http://pt.wikipedia.org/w/index.php/](http://pt.wikipedia.org/w/index.php/Mona-Lisa-oldid) [Mona-Lisa-oldid>.](http://pt.wikipedia.org/w/index.php/Mona-Lisa-oldid) Acesso em: 10 de agosto de 2016.

# ANEXO A – ROTINA DESENVOLVIDA NO SOFTWARE MATEMÁTICO MAXIMA: MÉTODO DOS MÍNIMOS QUADRADOS

```
\n
$$
\begin{array}{ll}\n\text{(*i1) } \text{ki11 (al1)}; \\
\text{(*i2) } \text{D: matrix} \quad (1920, 79], \\
1940, 1411, \\
1950, 1811, \\
1960, 3611, \\
1970, 6241, \\
1980, 10251, \\
1991, 13151, \\
2000, 15871, \\
2010, 17521\n \end{array}
$$
\n
$$
\begin{array}{ll}\n\text{*(1900 79)} \\
\text{*(191 90 79)} \\
\text{*(191 91 111)} \\
1940 141 \\
1950 181 \\
1960 361 \\
1970 624 \\
1980 1025 \\
1991 1315 \\
2000 1587 \\
2010 1752\n \end{array}
$$
\n
$$
\begin{array}{ll}\n\text{*(i2) } \text{'diff}(P, t) = r * P * (1 - P/k); \\
\text{((ii3) } \frac{1}{1}P + r \left(1 - \frac{P}{R}\right) \\
\text{((iii4) } \frac{d}{P} = r P \left(1 - \frac{P}{R}\right) \\
\text{((iv4) } \frac{d}{P} = r P \left(1 - \frac{P}{R}\right) \\
\text{((v4) } \frac{d}{P} = 6P + a \\
\text{((v4) } \frac{d}{P} = 6P + a \\
\text{((v4) } \frac{d}{P} = 6P + a \\
\text{((v4) } \frac{d}{P} = 6P + a \\
\text{((v4) } \frac{d}{P} = 6P + a \\
\text{((v4) } \frac{d}{P} = 6P + a \\
\text{((v4) } \frac{d}{P} = 6P + a \\
\text{((v4) } \frac{d}{P} = 6P + a \\
\text{((v4) } \frac{d}{P} = 6P + a \\
\text{((v4) } \frac{d}{P} = 6P + a \\
\text{((v4) } \frac{d}{P} = 6P + a \\
\text{((v4) } \frac{d}{P} = 6P + a \\
\text{((v4) } \frac{d}{P} = 6P + a \\
\text{((v4) } \frac{d}{P} = 6P + a \\
\text{((
$$

```

```
(% 66)
0.039240506329114

          0.028368794326241
          0.099447513812155
          0.072853185595568
          0.064262820512821
          0.025720620842572
          0.022982678495986
          0.010396975425331
                   0
                              \setminus
(%i7) H:zeromatrix(9,1)$
         for i:2 thru 9 do (
           H[i,1]:float(1/D[i,2]*(D[i,2]-D[i-1,2])/(D[i,1]-D[i-1,1])))$
         col(H,1);(\%09)\sqrt{ }
                    \Omega0.021985815602837
           0.022099447513812
           0.049861495844875
           0.042147435897436
           0.039121951219512
           0.020048392671967
           0.019043618287475
          0.0094178082191781
                               \setminus
(%i10) Y:zeromatrix(7,1) Z:zeromatrix(7,1) $
         for i:2 thru 8 do (
           Y[i-1,1]:D[i,2],Z[i-1,1]: (G[i,1]+H[i,1]/2)$
         addcol(Y,Z);
(%o13)
          \sqrt{ }
            141 0.025177304964539

            181 0.060773480662983
            361 0.061357340720222
            624 0.053205128205128
           1025 0.032421286031042
           1315 0.021515535583977
           1587 0.014720296856403
                                     \begin{array}{c} \begin{array}{c} \begin{array}{c} \end{array} \\ \begin{array}{c} \end{array} \end{array} \end{array}
```
70

```
(%i14)load(lsquares);
def ine : warning : redef iningthebuilt − infunctionlsquares_estimates
```
(%o14) *C* : */P ROGRA* 1*/MAXIMA* 1*.*1*/share/maxima/*5*.*22*.*1*/share/contrib/lsquares.mac*
$g(y1);g(y2);$ <br>2130.3  $(\% 024)$ 

(%i24)y1:0.9\*2367;y2:0.99\*2367;

$$
\begin{array}{ll} \text{(\$i23) g (y) := & 2000 + 1/b * \log \left( y * (2367 - 1587) / (1587 * (2367 - y)) \right) \text{;} \\ \text{(%o23) g (y) := & 2000 + \frac{1}{b} \log \left( \frac{y (2367 - 1587)}{1587 (2367 - y)} \right) \end{array}
$$

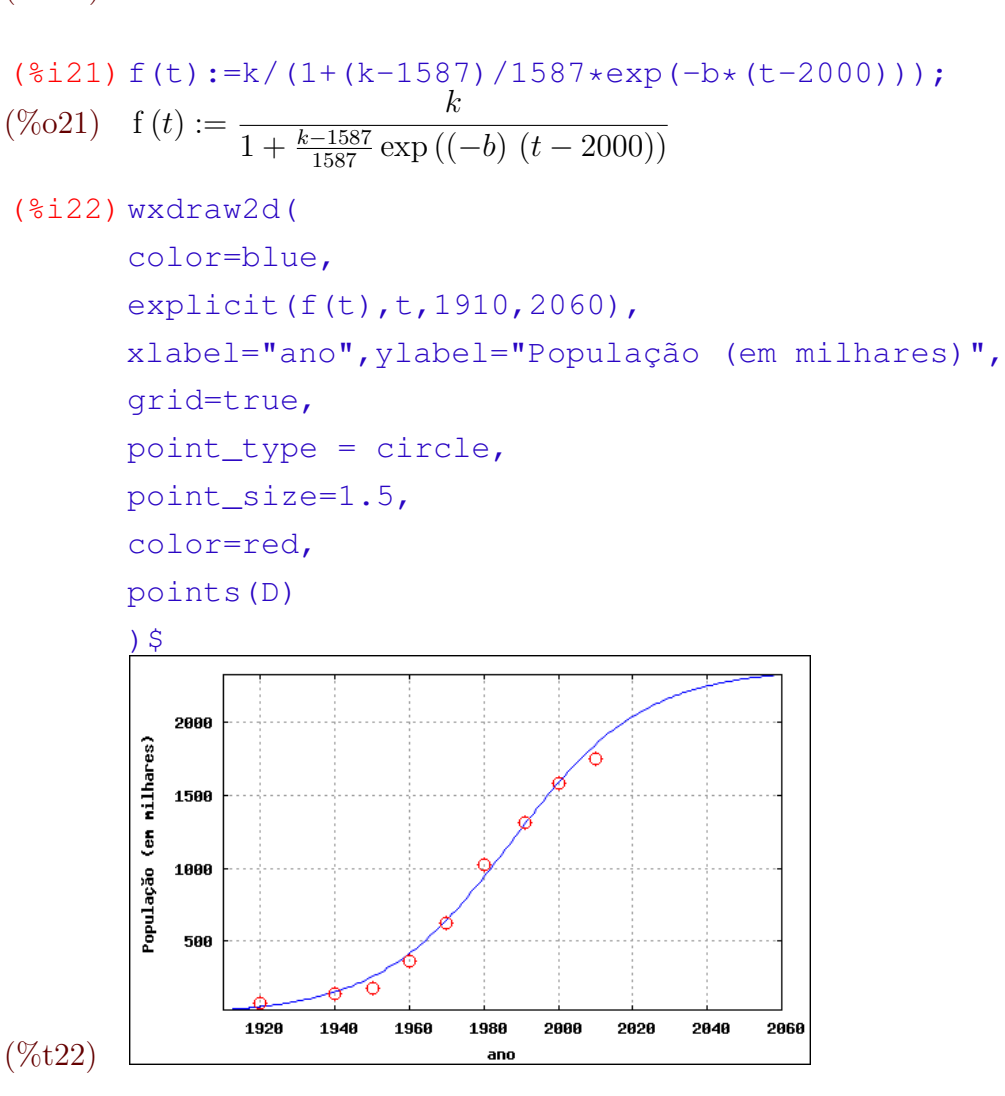

```
(%o20) 2367.039704821746
```
 $($  %i15) kill(y, z, a, b) \$

 $k:-b/r;$ (%o19) − 2*.*3746252606961931 10<sup>−</sup><sup>5</sup>

r:a;

(%i17)a:rhs(S[1][1])\$b:rhs(S[1][2])\$

S:float(lsquares\_estimates(addcol(Y,Z),[y,z],z=a\*y+b,[a,b]));  $(\% 016)$   $[[a = -2.374625260696193110^{-5}, b = 0.056208322761406]]$ 

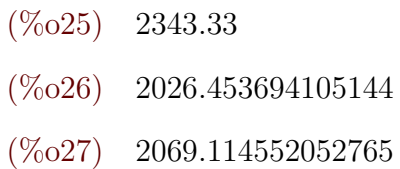

- (%i28)f(2020); (%o28) 2041*.*069252795814
- (%i29)f(2030);
- (%o29) 2169*.*534972745744